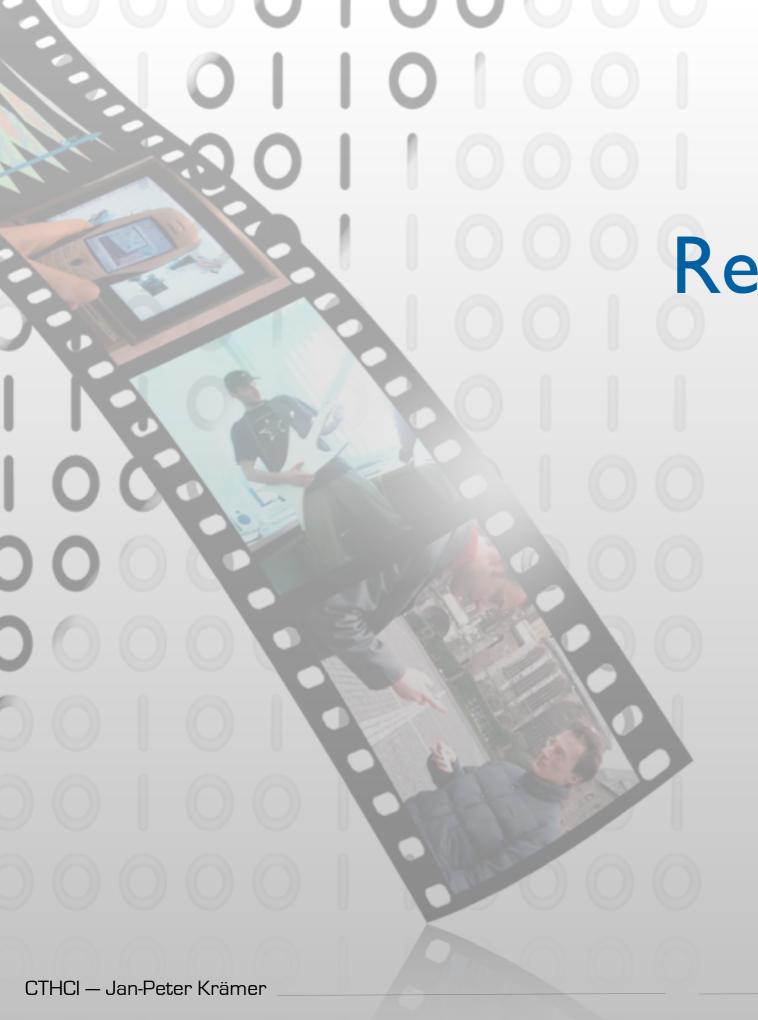

# Research in Coding and IDEs

Jan-Peter Krämer Media Computing Group RWTH Aachen University

http://hci.rwth-aachen.de/cthci

# Status Quo

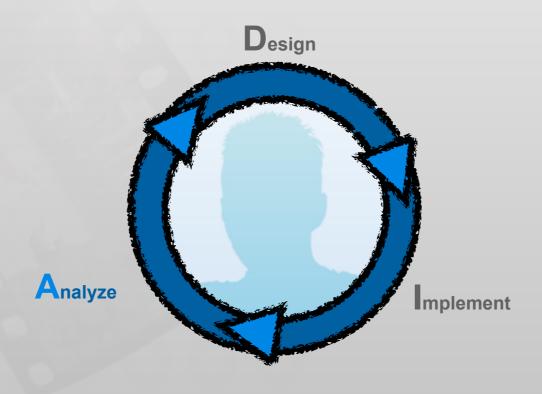

# Time in Software Development

[LaToza2006, Maintaining mental models: a study of developer work habits]

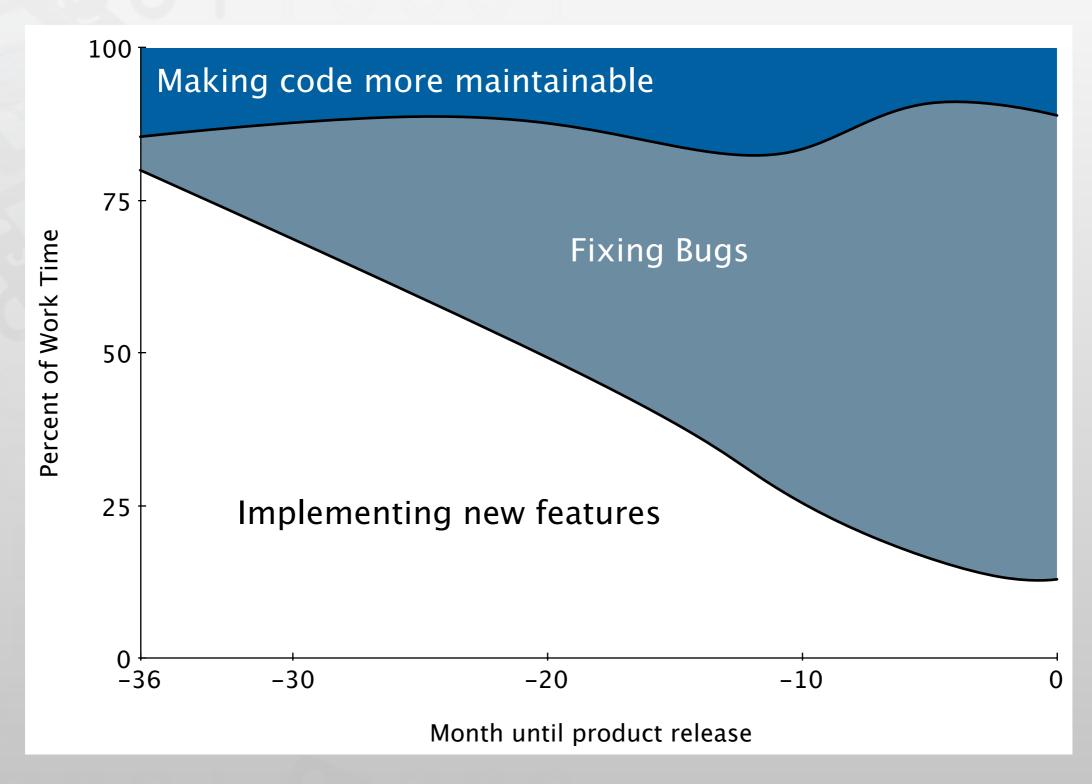

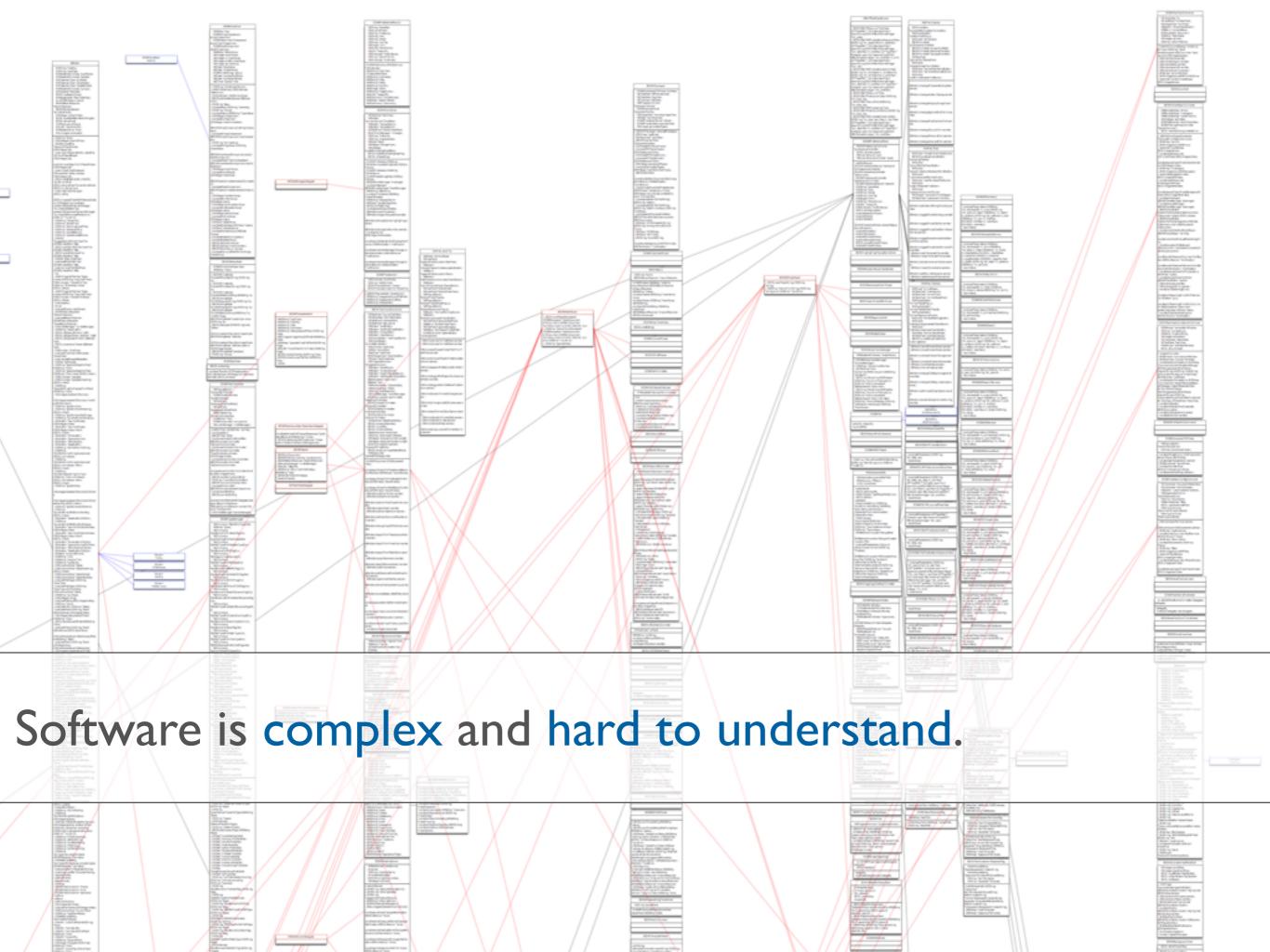

Task context

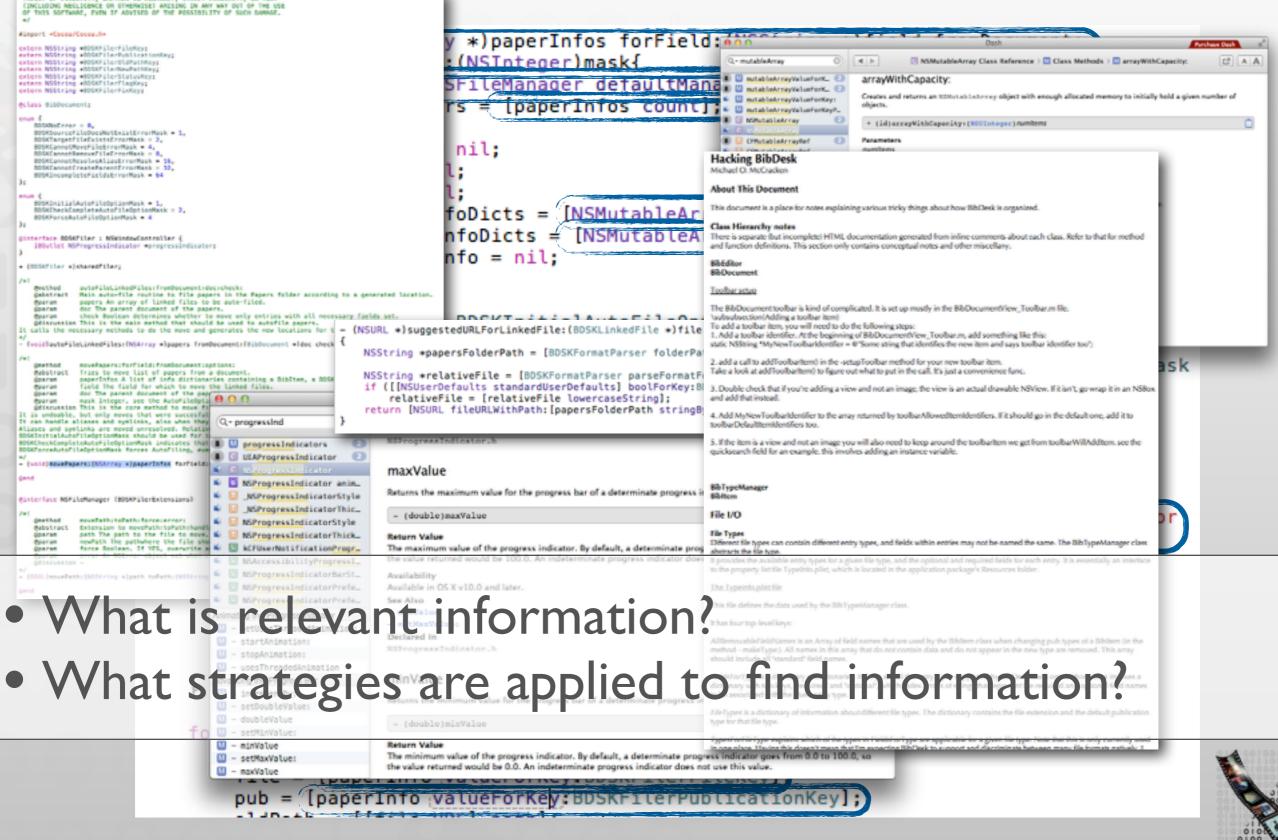

[Ko2006, An Exploratory Study of How Developers Seek, Relate, and Collect Relevant Information during Software Maintenance Tasks]

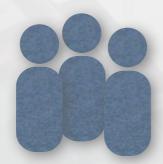

31 Professional Java Developers

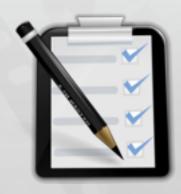

5 Maintenance tasks (3 Bugs, 2 Enhancements)

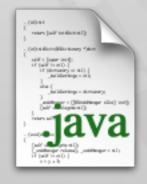

500 SLOC Java Paint Application

[Ko2006, An Exploratory Study of How Developers Seek, Relate, and Collect Relevant Information during Software Maintenance Tasks]

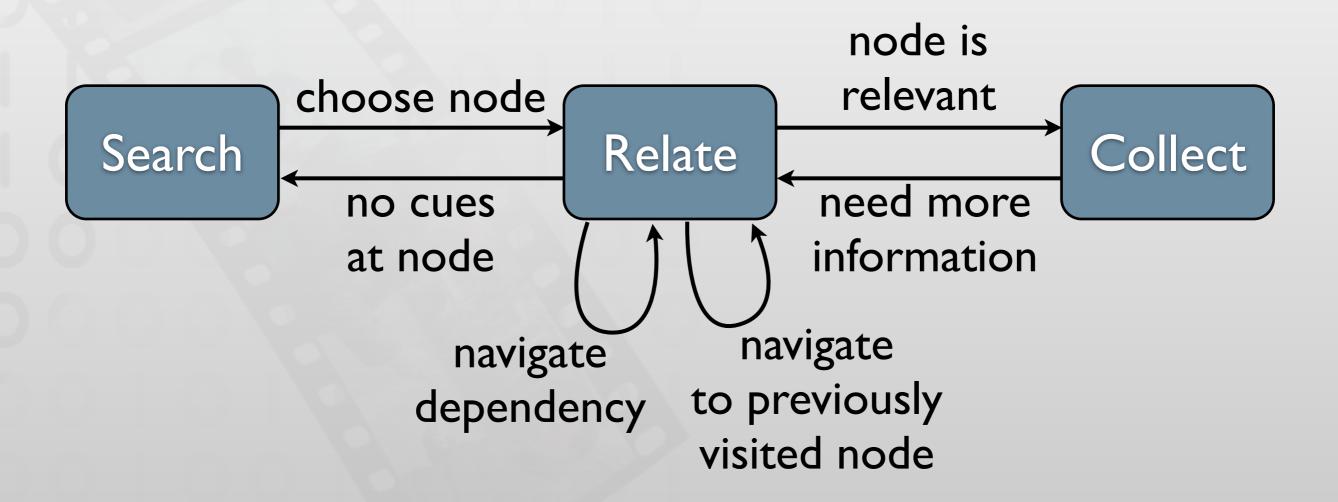

[Sillito2008, Asking and Answering Questions during a Programming Change Task]

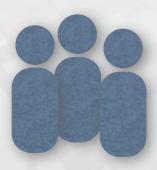

9 experienced developers (pair programming)

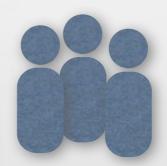

16 developers from industry

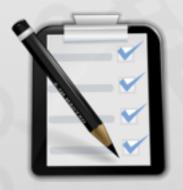

I of 5 maintenance tasks per session

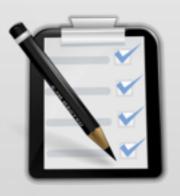

Real world change task

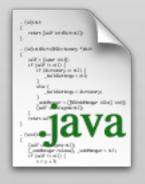

ArgoUML 60k SLOC

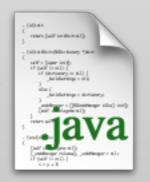

Real world sour code

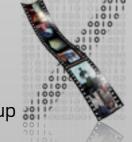

[Sillito2008, Asking and Answering Questions during a Programming Change Task]

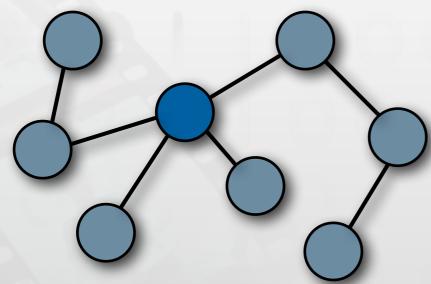

Finding focus points

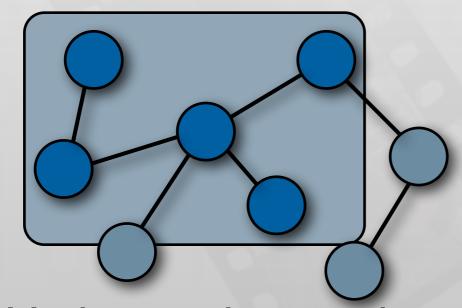

Understanding a subgraph

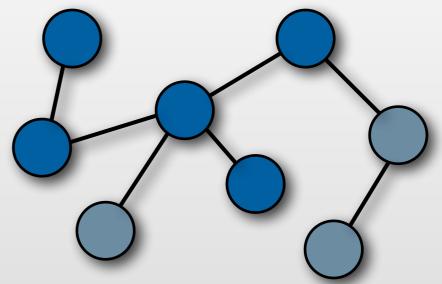

Expanding focus points

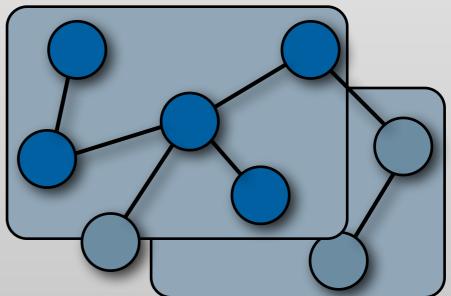

Questions over groups of subgraphs

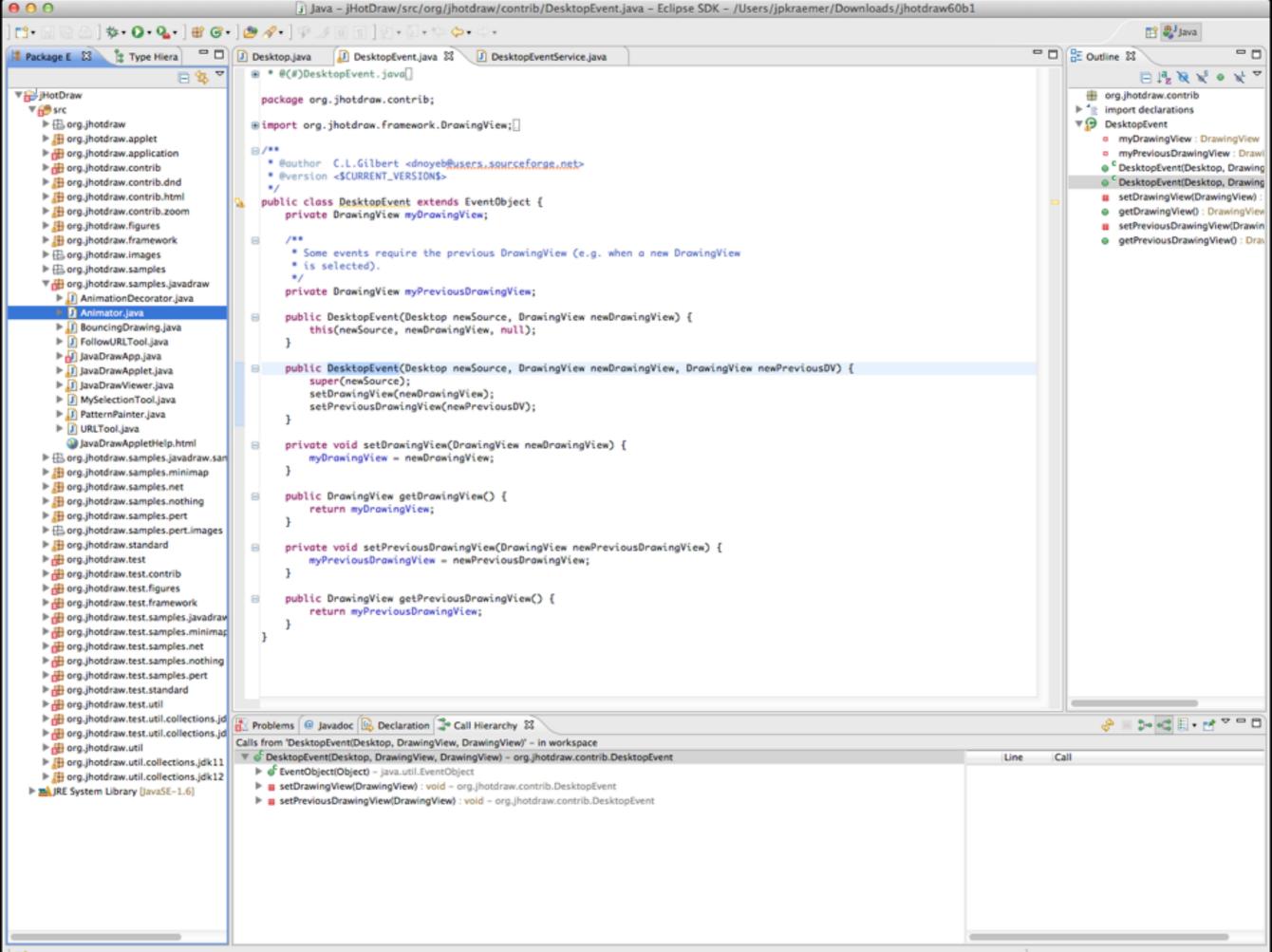

### Tools Used in Eclipse

[Murphy2006, How Are Java Software Developers Using the Eclipse IDE?]

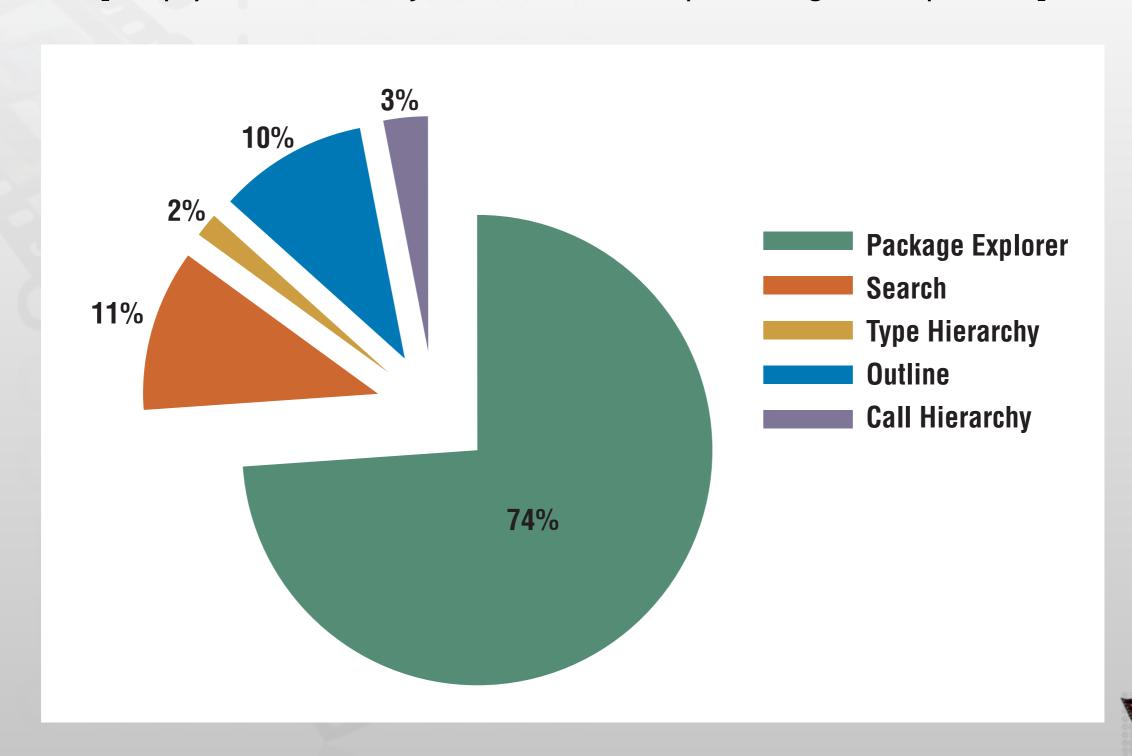

### Easing Access to Task Context

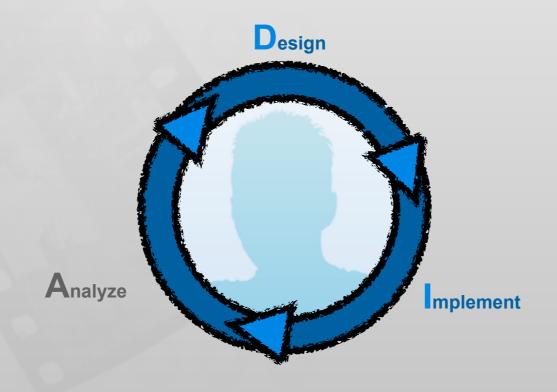

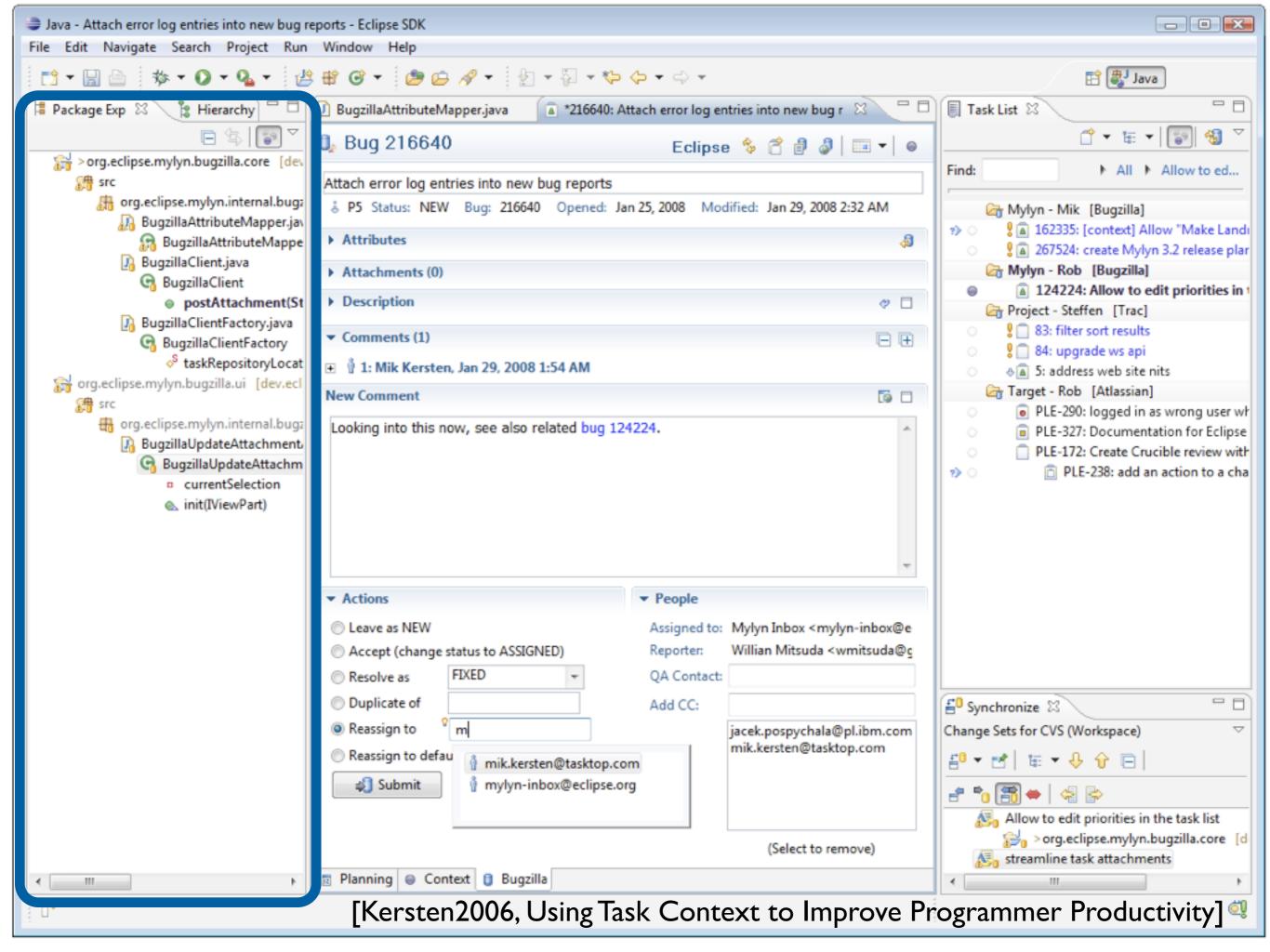

### Recommender Tools

[Singer2005, NavTracks: supporting navigation in software maintenance] [DeLine2005, Easing program comprehension by sharing navigation data] [Čubranic´2005, Hipikat: recommending pertinent software development artifacts]

- Calculate a Degree of Interest for source code elements based on:
  - reading history
  - editing history
  - history of other team members
  - information from version control systems
- Remaining Problems:
  - Still only text-based visualization
  - Recommendations for irrelevant code are still irrelevant

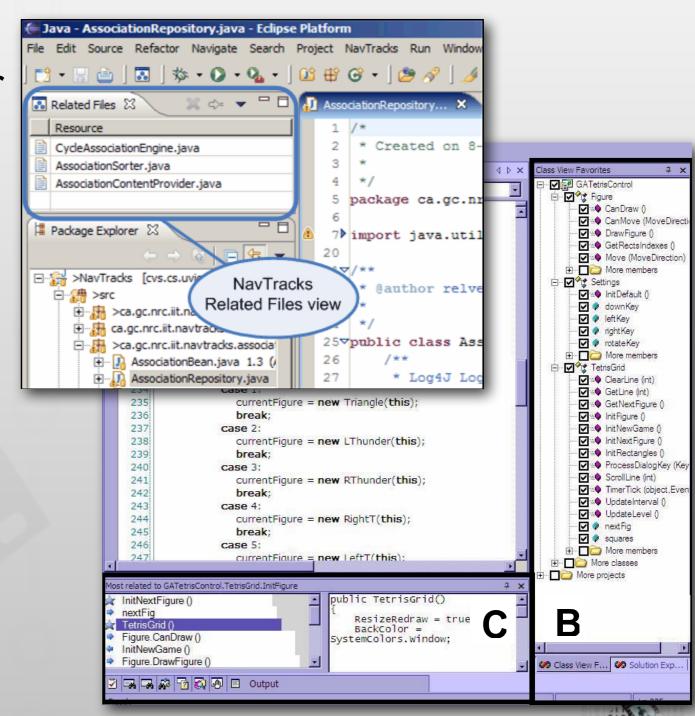

### Changing the Presentation

[DeLine2006, Coffee Thinne Bexils 2, Unsting/Syrantials Medimoetyexo. dolars/2] te Source Code]

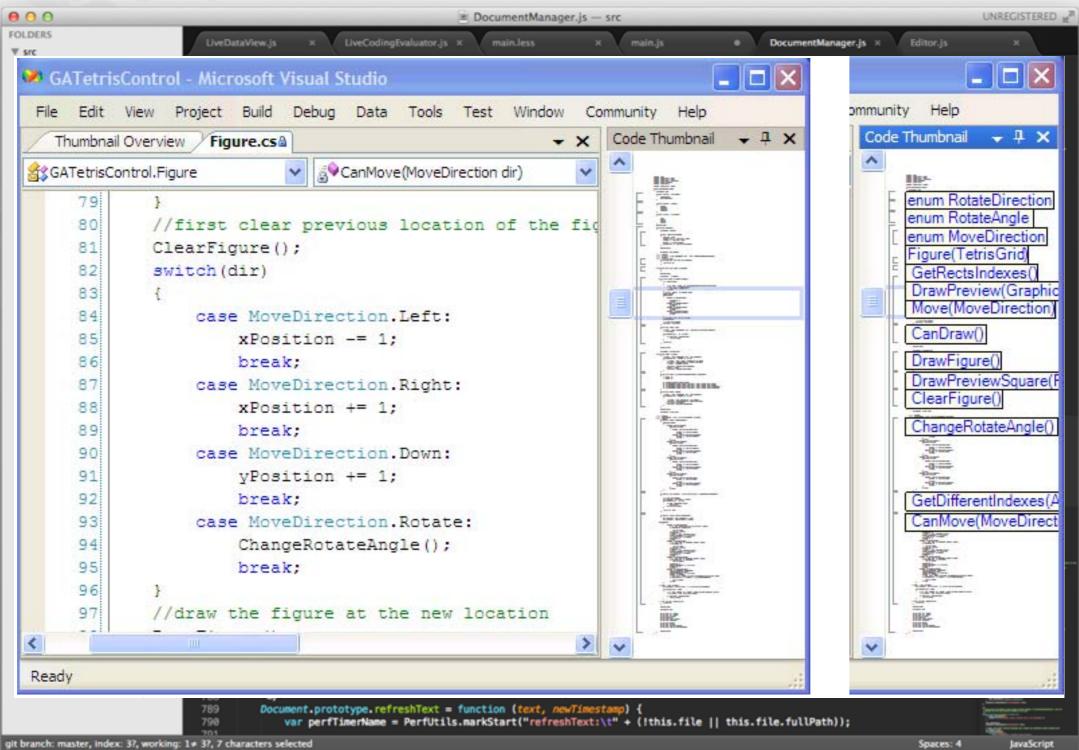

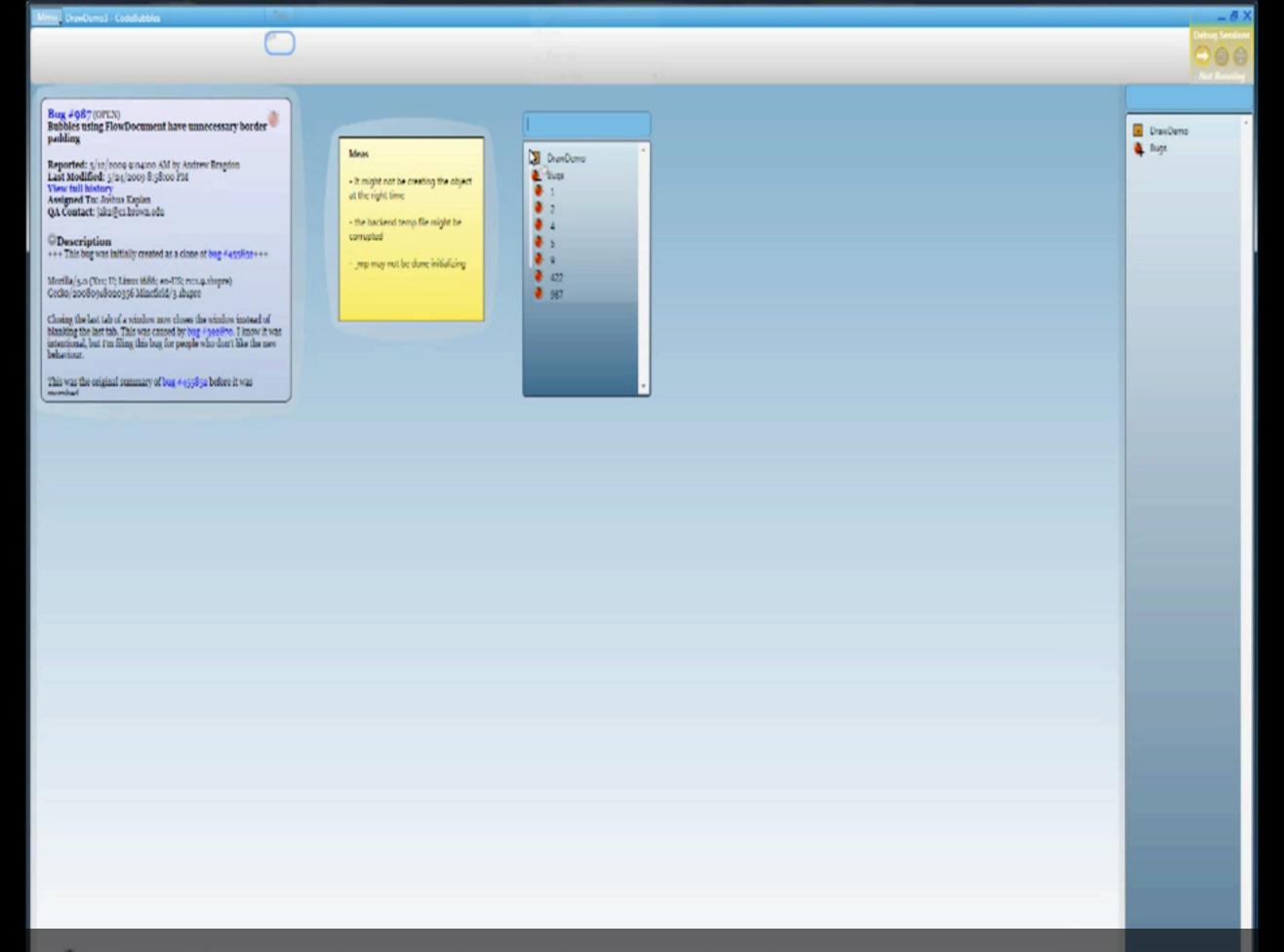

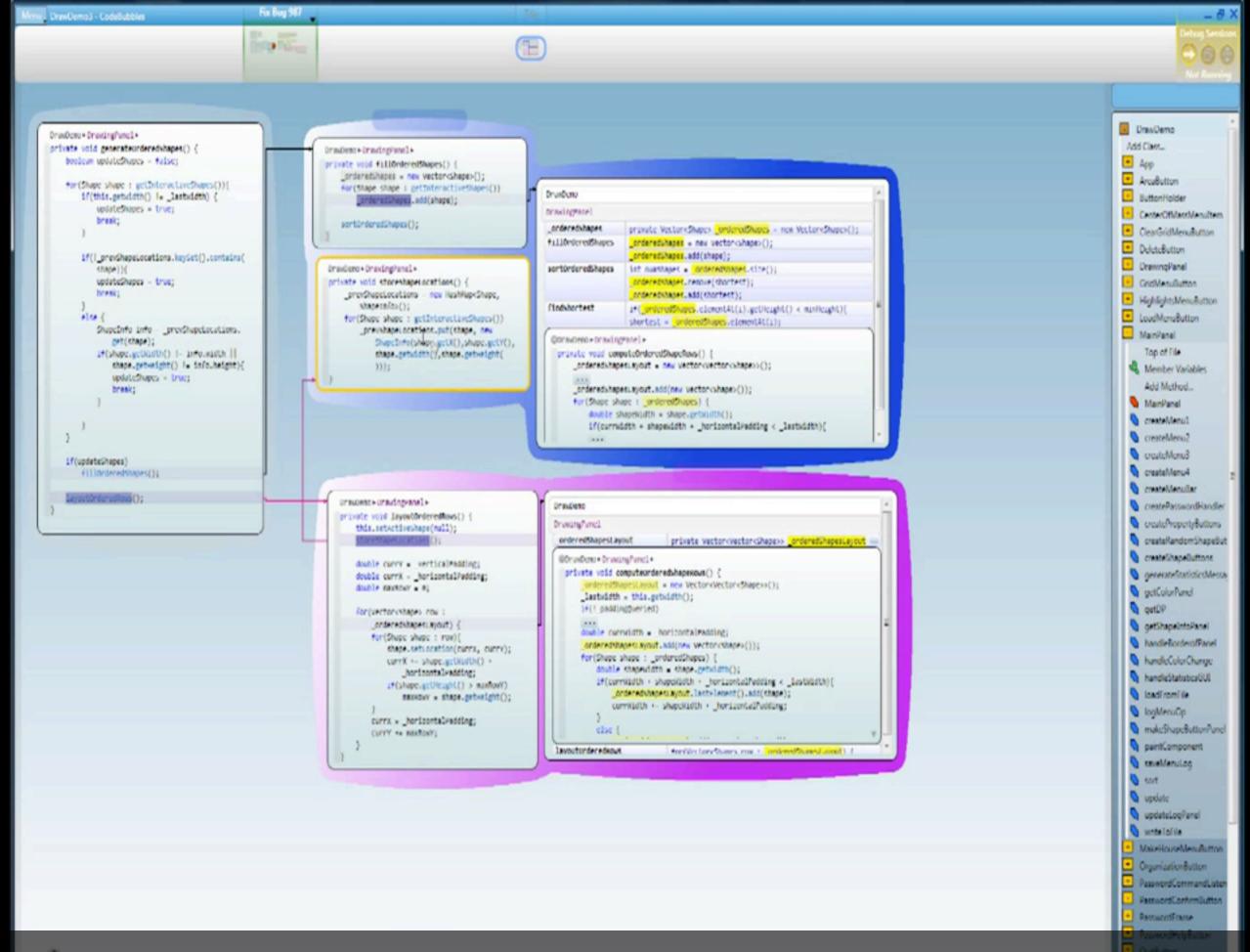

[Bragdon2010, Code bubbles: a working set-based interface for code understanding and maintenance]

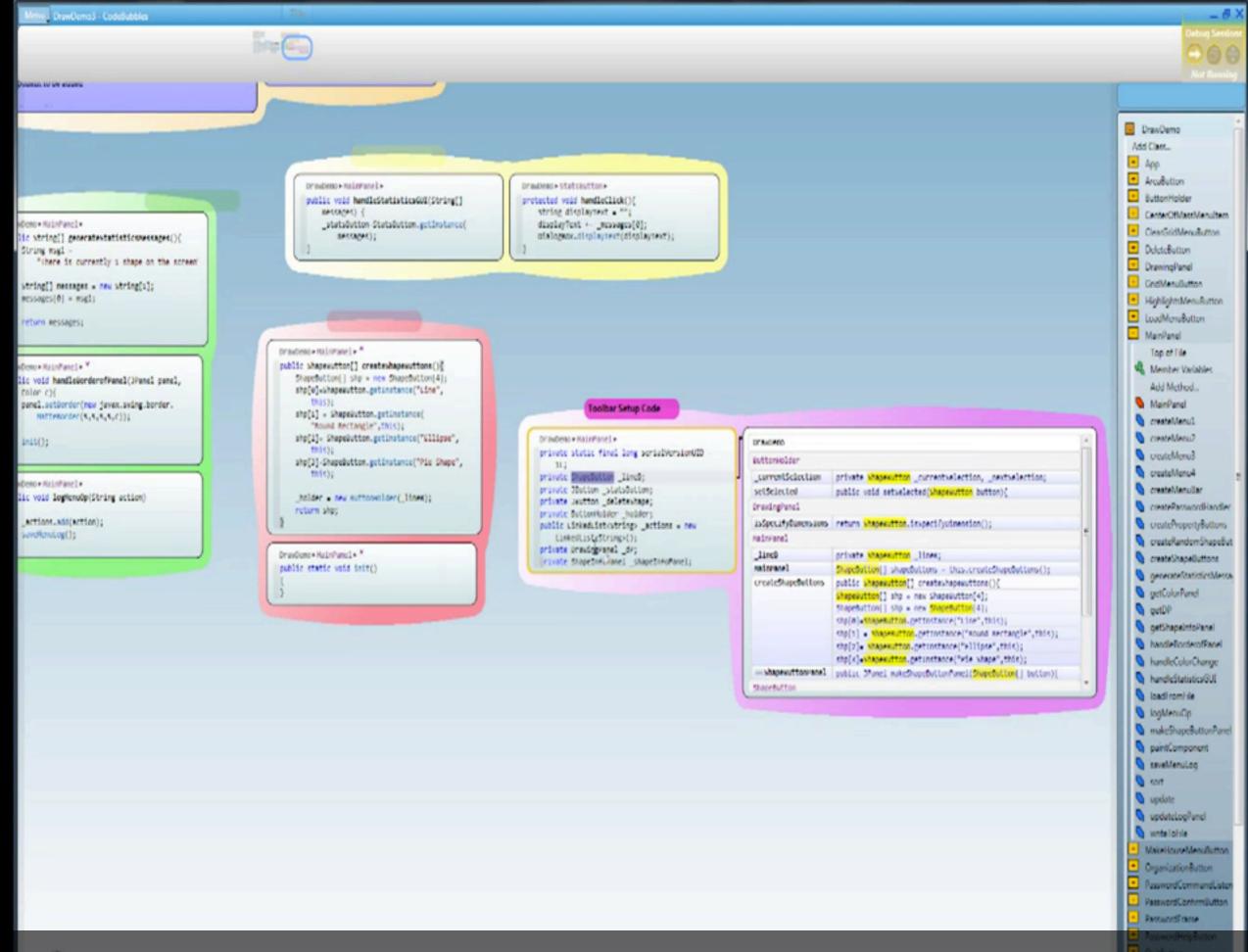

[Bragdon2010, Code bubbles: a working set-based interface for code understanding and maintenance]

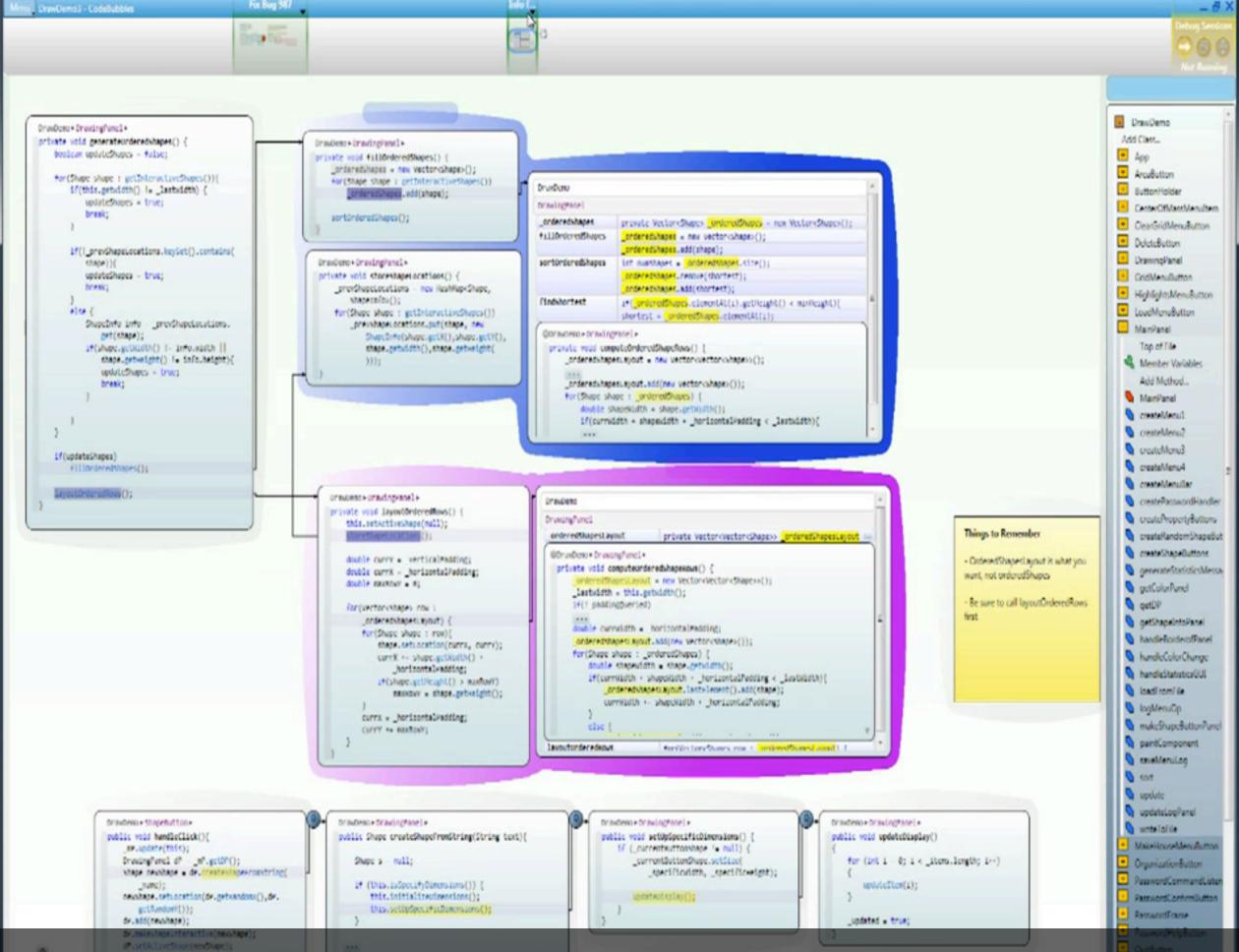

[Bragdon2010, Code bubbles: a working set-based interface for code understanding and maintenance]

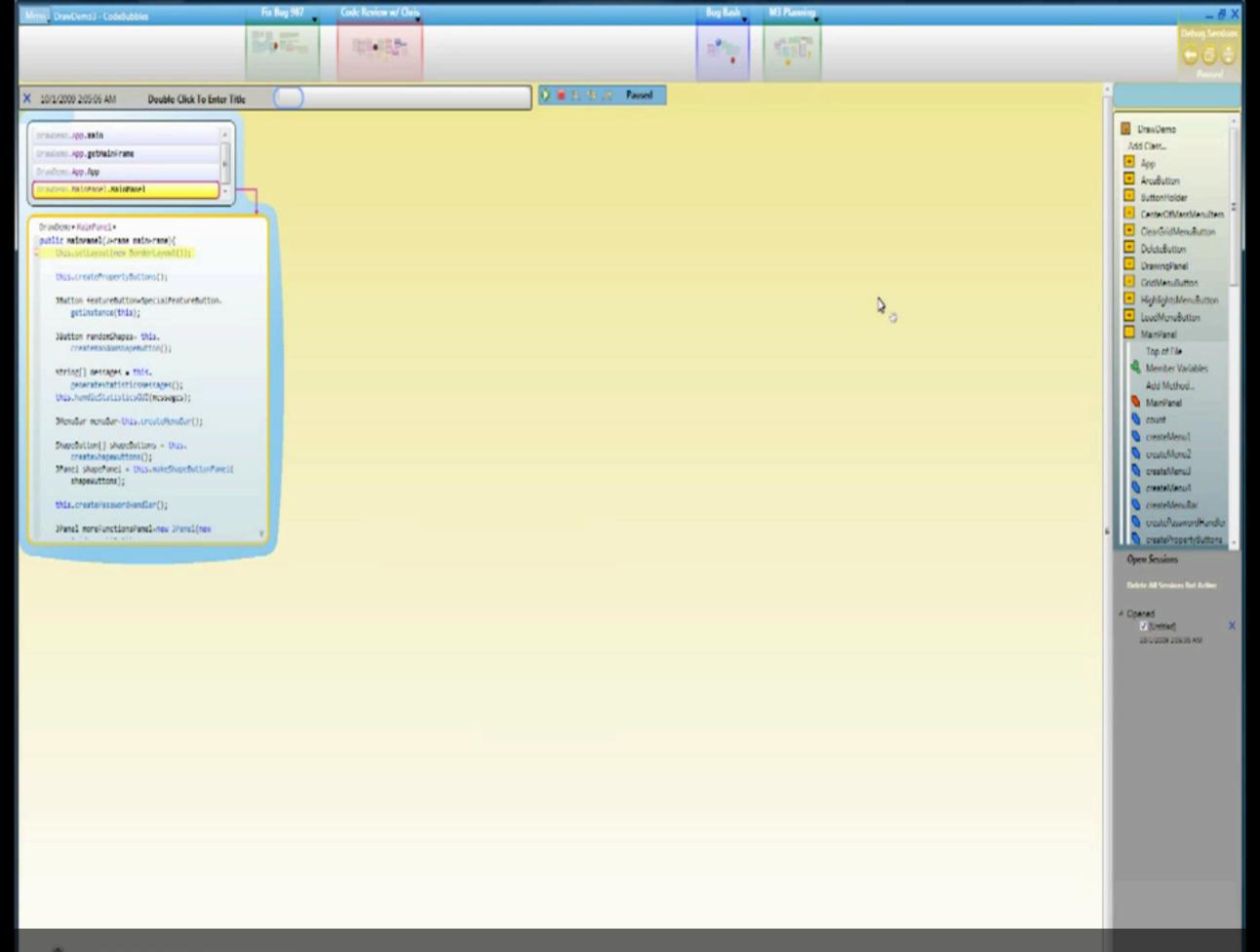

[Bragdon2010, Code bubbles: a working set-based interface for code understanding and maintenance]

### Canvas Interfaces in the Wild

[DeLine2012, Debugger Canvas: Industrial experience with the code bubbles paradigm]

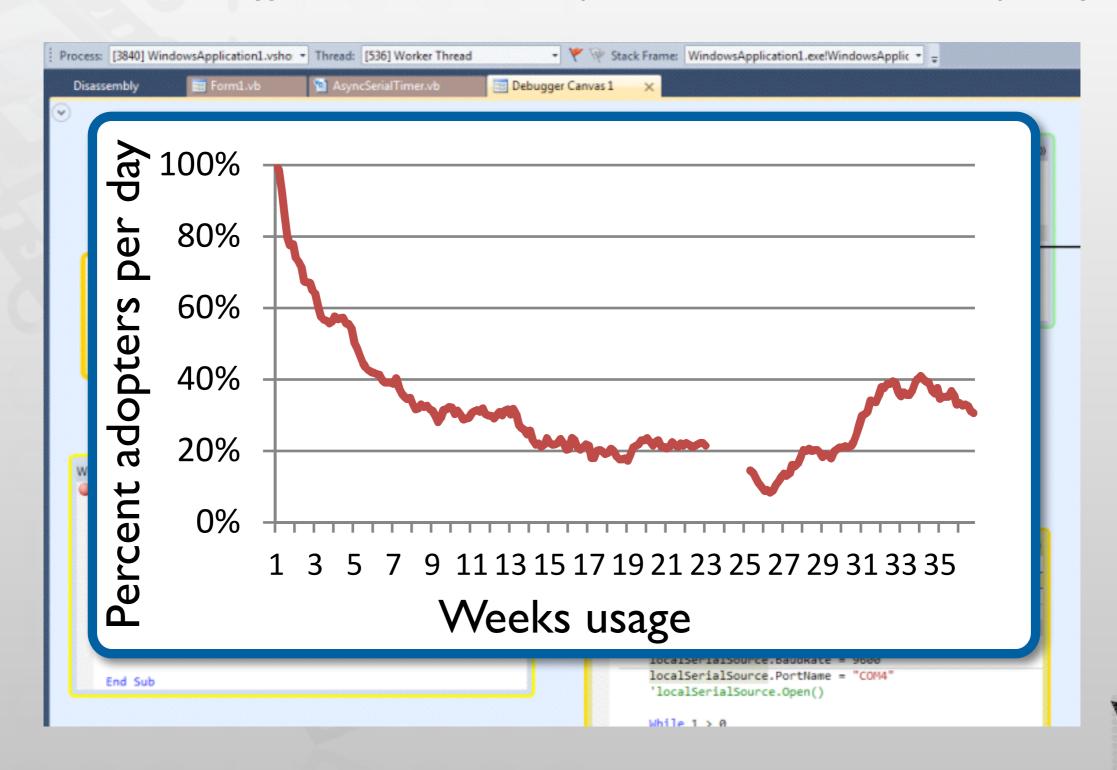

# Utilizing the Call Graph

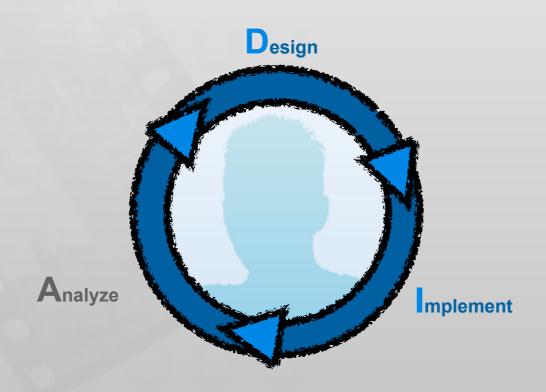

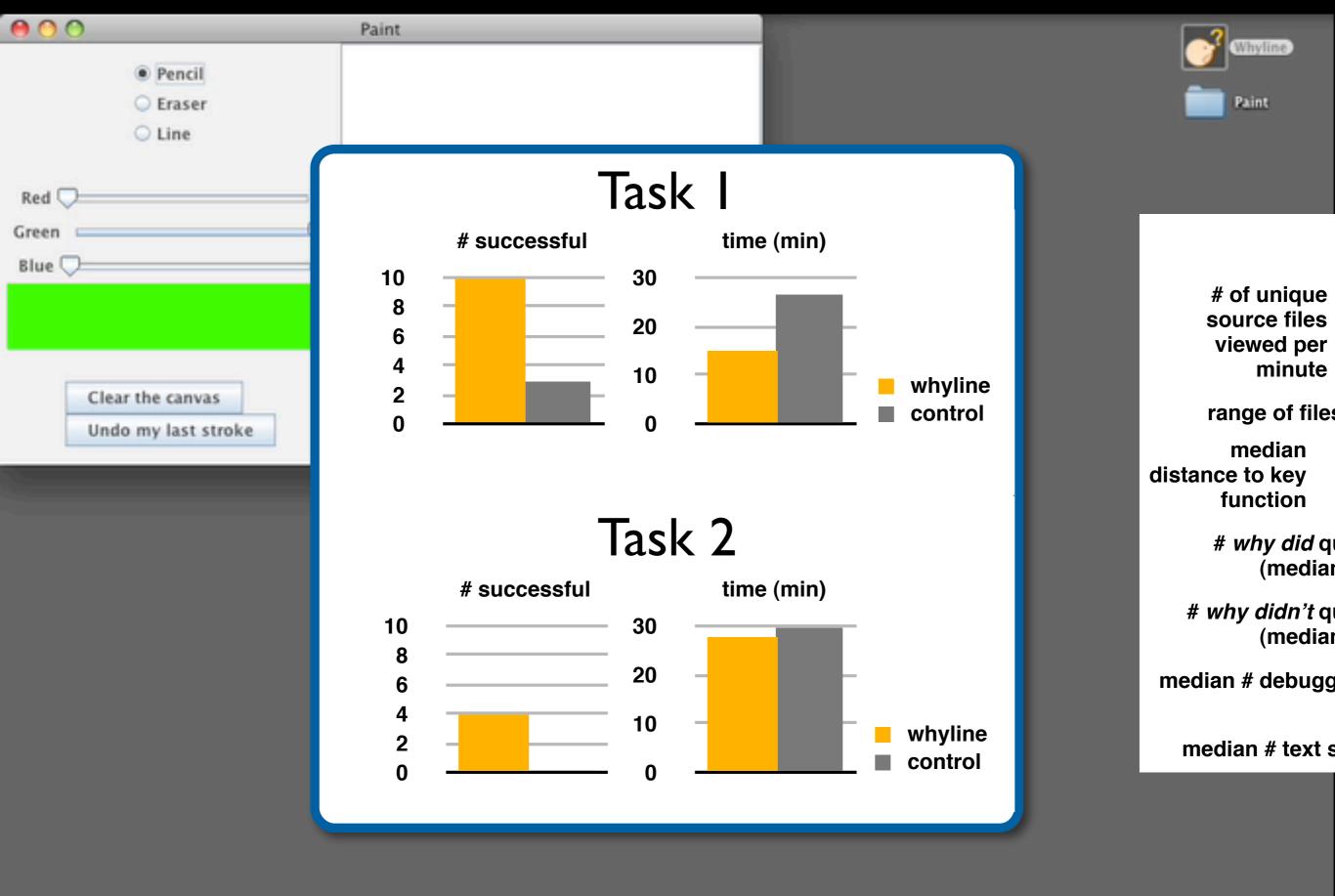

```
- (void)movePapers:(NSArray *)paperInfos forField:(NSString *)field fromDocument:
                                                                                                                             (NSURL *)suggestedURLForLinkedFile:(BDSKLinkedFile *)file
(BibDocument *)doc options:(NSInteger)mask{
    NSFileManager *fm = [NSFileManager defaultManager];
                                                                                                                              NSString *papersFolderPath = [BDSKFormatParser folderPathForFilingPapersFromDocumentAtP
   NSInteger numberOfPapers = [paperInfos count];
    BibItem *pub = nil;
                                                                                                                                sstring *retariverite = [BDSKFormatParser parseFormatForLinkedFile:file ofItem:self];
    BDSKLinkedFile *file = nil;
                                                                                                                               if ([[NSUserDefaults standardUserDefaults
   NSString *oldPath = n
                                                                                                                                   relativeFile = [relativeFile lowercaseString];
   NSString *newPath =
                                                                                                                               return [NSURL fileURLWithPath: [papersFolderPath stringByAppendingPathComponent:relative
                                         !utableArray arrayWithCapacity:numberOfPaper
    NSMutableArray *fi
                                          utableArray arrayWithCapacity:5];
   NSMutableArrav *e
    NSMutableDiction
                                                                                                                             (NSString *)parseFormatForLinkedFile:(BDSKLinkedFile *)file ofItem:(id <BDSKParseableItem:
    NSError *error
                                                                                                                              NSString *localFileFormat = [[NSUserDefaults standardUserDefaults] objectForKey:BDSKLoc
    BOOL initial =
                                            FileOptionMask);
    BOOL force = (ma)
                                           OptionMask);
                                                                                                                                      [self parseformat:localFileFormat forLinkedFile:file ofItem:pub];
                                           ) && (mask & BDSKCheckCompleteAutoFile
    BOOL check = (ini
    if (numberOfPapers ==
                                                                                                                             (NSString *)parseFormat:(NSString *)format forLinkedFile:(BDSKLinkedFile *)file ofItem:(i
                                                                                                                                        *papersFolderPath = [self folderPathForFilingPapersFromDocumentAtPath:[[[pub o
   if (initial && [field isEqualToString:BDSKLock FileString] == NO)
   [NSException raise:BDSKUnimplementedException format:@"%@ is.
local files for initial moves.",NSStringFromSelector( md)];
                                                                                                                                                             sFolderPath stringByAppend
                                                                                                                                                              ngFromIndex:[papersFolde
    if (numberOfPapers > 1) {
        [self window];
        [progressIndicator setMaxValue:numberOfPapers];
        [progressIndicator setDoubleValue:0.0];
                                                                                                                                                                                                              ofItem:pub
        [[self window] orderFront:nil];
    for (id paperInfo in paperInfos) {
                                                                                                                                                                *)format forField:(NSSt
                                                                                                                                                                                                          linkedFile:(BDS
        file = [paperInfo:valueForKey:BDSKFiles
                                                                                                                               NSMutableString *parsedStr = [NSM]
                                                                                                                                                                 tableString string]:
        pub = [paperInfo valueForKey:BDSKFile
                                                                                                                               [parsedStr appendString:@"TRIAL"];
        oldPath = [[file URL] path];
                                                                                                                               NSString *prefixStr = nil;
                                                     f pock inkedFiles
        if (initial) //
                                                                                                                               NSScanner *scanner = [NSScanner scanner thString:format];
            newPath =
                                           orLinkedFile:file]
                                                                                                                               NSUInteger uniqueNumber;
        else // an e
                                                               of info dictionaries
                                                                                                                               unichar specifier, nextChar, uniqueSpecifie
                                          Key: BDSKFilerNewPathKey];
            newPath
                                                                                                                               NSString *uniqueSeparator = nil;
                                                                                                                               NSCharacterSet *slashCharSet = [NSCharacterSet
                                                                                                                                                                                                    actersInString:@"/"]
                                                                                                                               BOOL isLocalFile = [fieldName isLocalFileField]
        if (number
                                                                                                                                                                                                     ToString: BDSKLocal
            [proqr
                                                                                                                               [scanner, setCharactersToBeSkipped:nil];
            [prog
                                          Needed]:
        if ([NSStrin
                                       ldPath] || [NSString isEmptyString:newPath]
            [pub removeFileToBeFiled:file];
                                                                                                                                                              g:@"%" intoString:&s
                                                                                                                                                               bout a valid format
                                                                                                                                                              g:string];
        info = [NSMutableDictionary dictionaryWithCapacity:6];
                                                                                                                                                               allows but ignores % at end
                                                                                                                                                             intoString:NULL];
        [info setValue:file forKey:BDSKFilerFileKey];
                                                                                                                                   [scar
                                                                                                                                                             should be a specifier char
        [info setValue:oldPath forKey:BDSKFilerOldPathKey];
                                                                                                                                   if ([sca
                                                                                                                                                          cter:&specifier]) {
        [info setValue:pub forKey:BDSKFilerPublicationKey];
                                                                                                                                       switch (specifier) {
                                                                                                                                           case 'a':
                                                                                                                                           case 'p':
        if (check && NO == [pub canSetURLForLinkedFile:file]) {
                                                                                                                                               // author names, optional [separator], [etal], #names and #chars
            [info setValue:NSLocalizedString(@"Incomplete information to generate file
                                                                                                                                               NSUInteger numChars = 0;
            forKey:BDSKFilerStatusKey];
                                                                                                                                               NSUInteger i, numAuth = 0;
            [info setValue:[NSNumber numberWithInteger:BDSKIncompleteFieldsErrorMask]
                                                                                                                                               NSString *authSep = @"";
forKey:BDSKFilerFlagKey];
                                                                                                                                               NSString *etal = @"";
            [info setValue:NSLocalizedString(@"Move anyway.",@"") forKey:BDSKFilerFixKey];
                                                                                                                                               BOOL isLast = NO:
            [info setValue:newPath forKey:BDSKFilerNewPathKey];
                                                                                                                                               if (NO == [scanner.isAtEnd]) {
```

#### In practice: Feasible paths most interesting

[LaToza2010, Developers ask reachability questions]

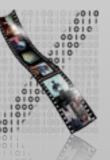

### Utilizing Call Graph Information

[LaToza2010, Searching Across Paths]

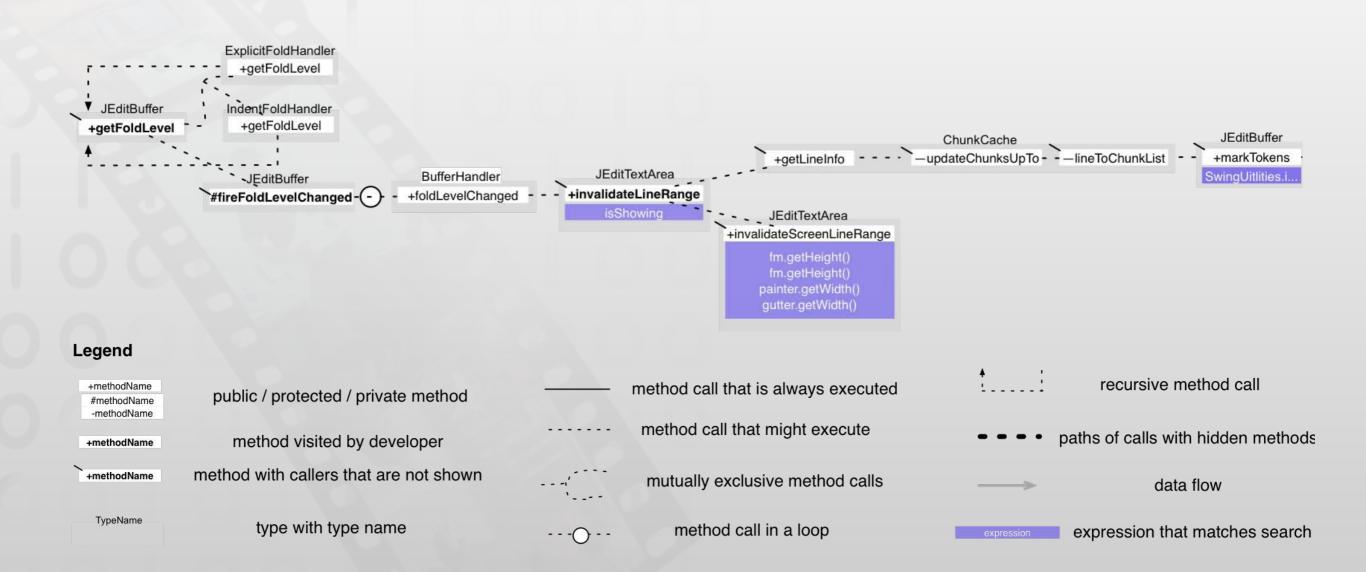

### Static Analysis in the Wild

[Clang Static Analyzer, <a href="http://clang-analyzer.llvm.org/">http://clang-analyzer.llvm.org/</a>]

```
m Example.m

    Example.m:24:1 
    ☐ foo() 
    foo() 
    ☐

                                                                                        □_ = C_ #,
      2. Object allocated on line 13 is no longer referenced after this point and has a ... $
  10
  11
         void foo(int x, int y) {
  12
            id obj = [[NSString alloc] init];
  13
                                        Method returns an Objective-C object with a +1 retain count (owning reference)
  14
              case 0:
  15
                 [obj release];
   16
                 break;
  17
  18
               case 1:
                            [obj autorelease];
  19
               ►break:
  20
              default:
  21
                 break;
  22
  23
               Object allocated on line 13 is no longer referenced after this point and has a retain count of +1 (object leaked)
24
```

### Call Hierarchy

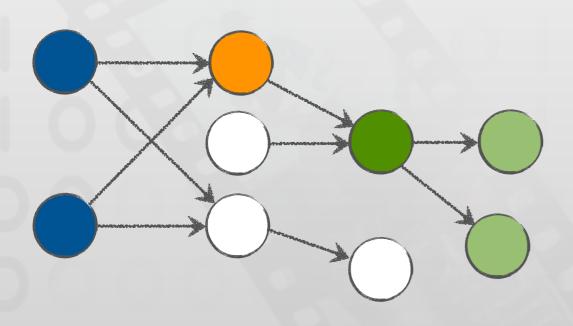

```
Converter.xcodeproj

→ MainController.m:39:1 

□ -performCc □, □, C, #, □

    -(void)convertClicked:(id)sender;
30
31
         //do something
32
         if (self.theConverter == nil) {
             self.theConverter = [[Converter alloc] init];
33
34
35
         [self performConvert];
36
37
     -(void)performConvert;
         if (([self.input floatValue] != 0) || ([[self.input st
             [self convert];
45
46
     -(void)menuCallback:(id)sender;
47
48
49
         [self convert];
50
52
     //convert from Celsius
53
     //to Fahrenheit
54
     -(void)convert;
55
56
         //get celsius value
57
         float c = [self.input floatValue];
58
59
         //convert to fahrenheit
         float f = [self.theConverter c2f:c];
60
61
62
         //update view
63
         [self update:f];
64
65
66
67
     -(void)update:(float)f;
68
         //do something
69
71
72
73
74
75
77
78
79
80
81
82
83
84
85
86
87
                                                                    3-0-3
88
```

### Stacksplorer

[Karrer2011, Stacksplorer: Call Graph Navigation Helps Increasing Code Maintenance Efficiency]

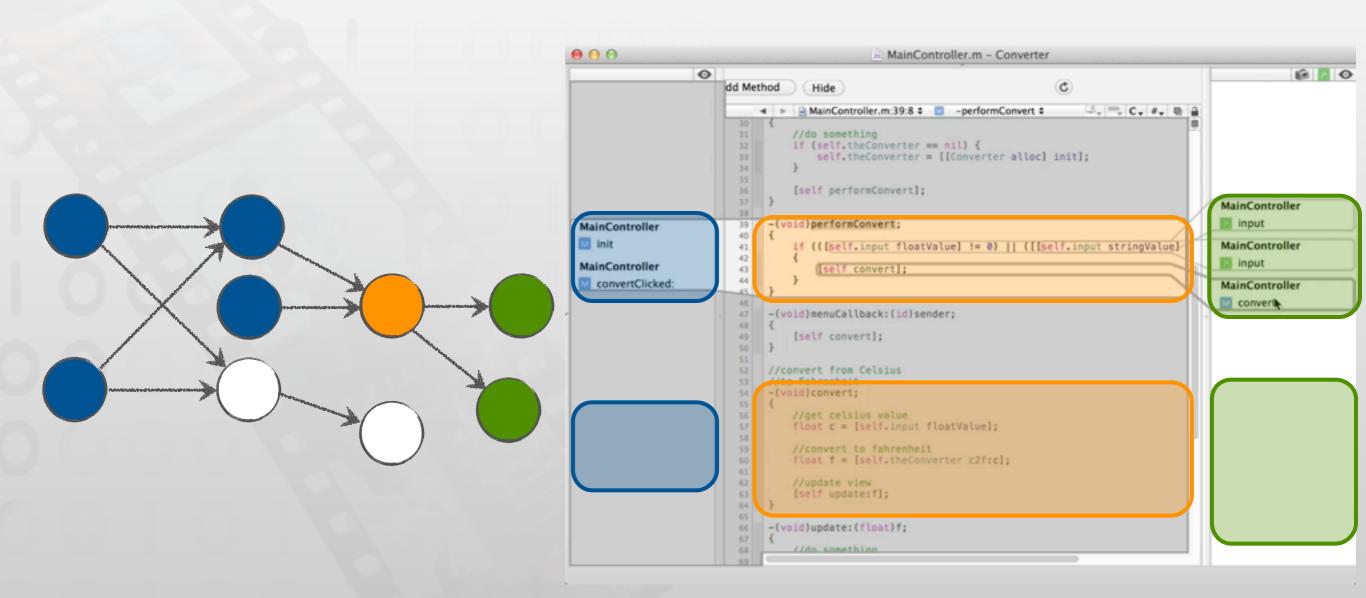

#### Blaze

[Krämer2012, Blaze: Supporting Two-phased Call Graph Navigation in Source Code]

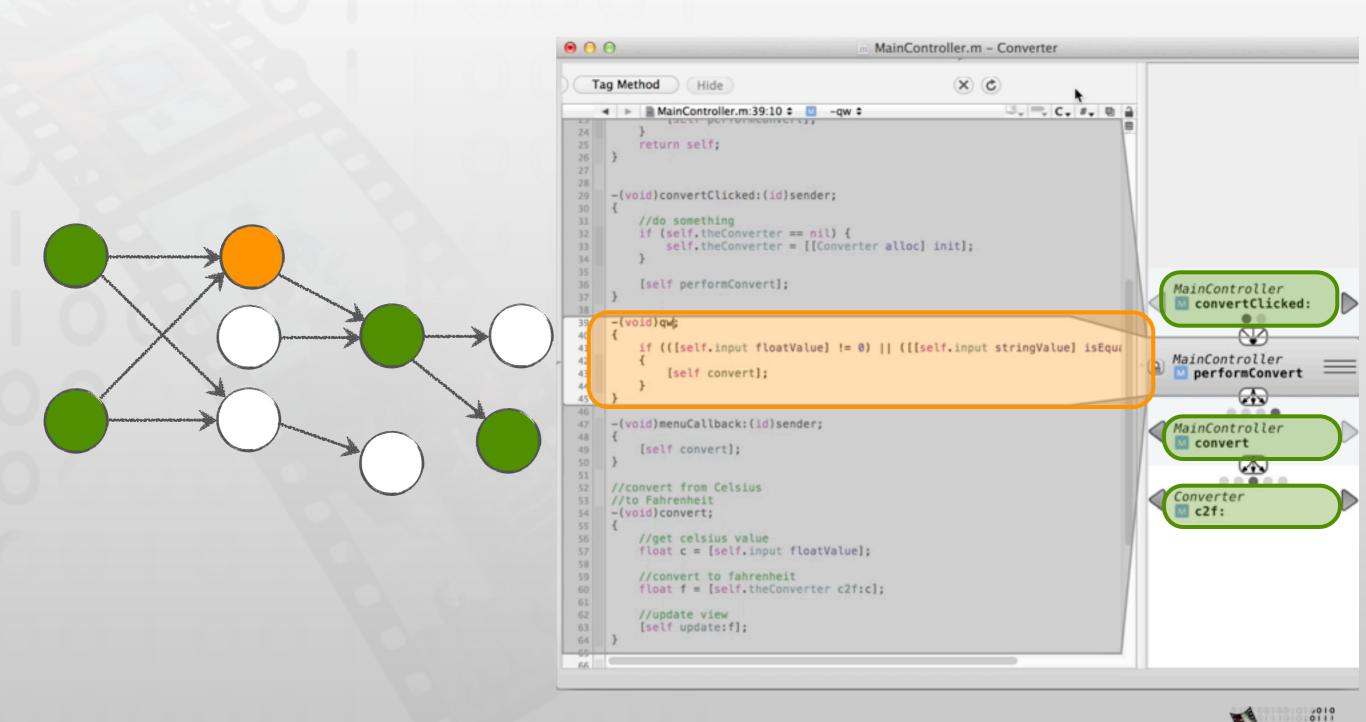

# Analyzing Navigation Behavior

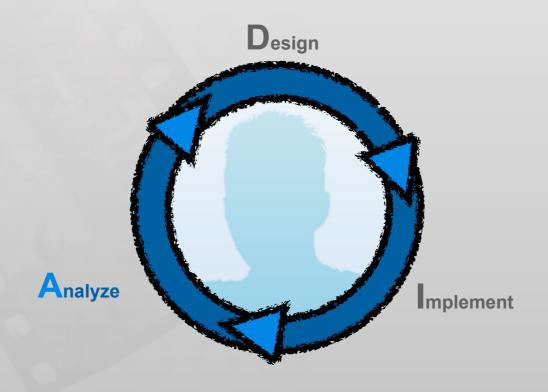

### Information Foraging Theory

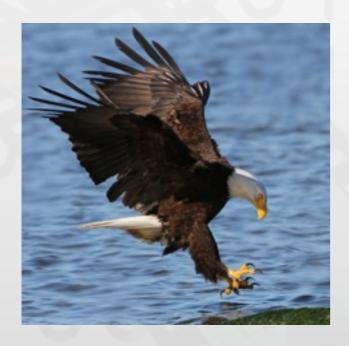

Predator

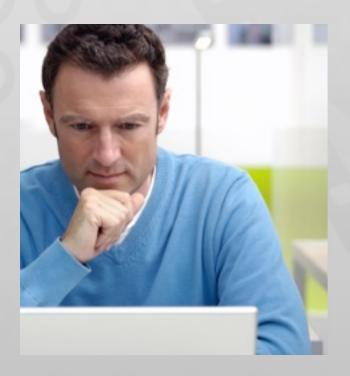

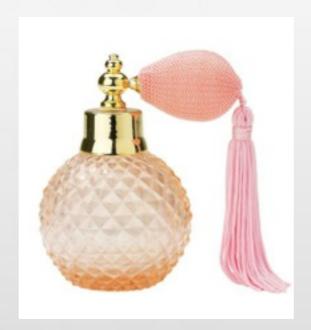

Scent

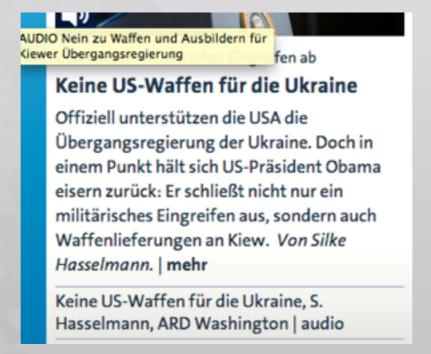

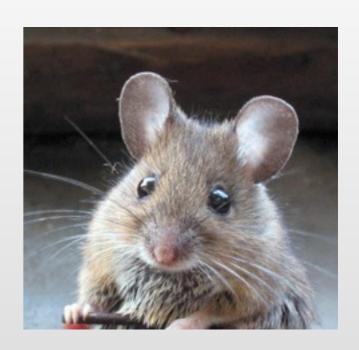

Prey

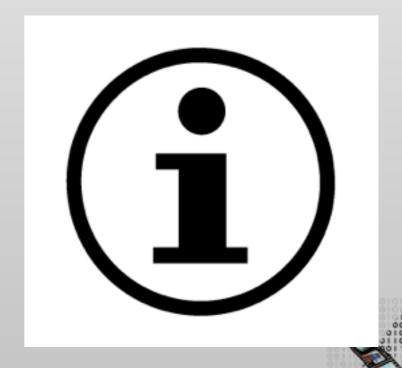

### Information Foraging Theory

[Lawrance2010, Reactive information foraging for evolving goals]

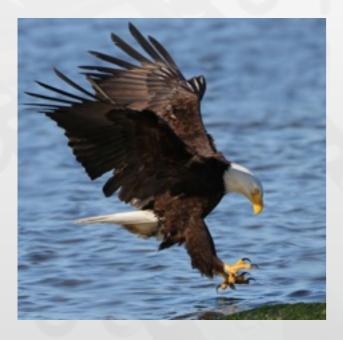

Predator

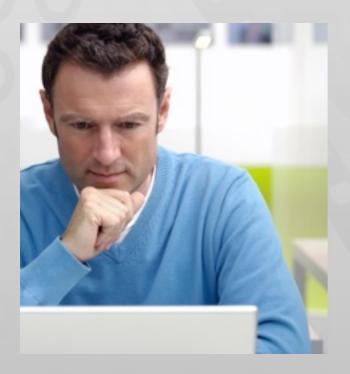

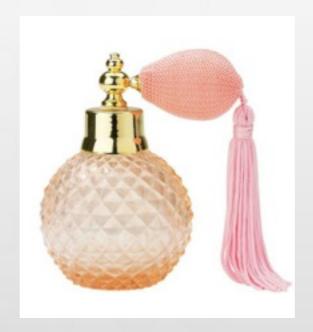

Scent

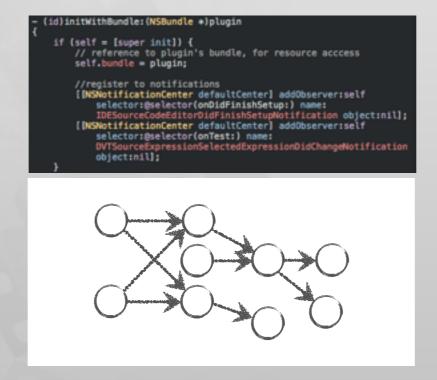

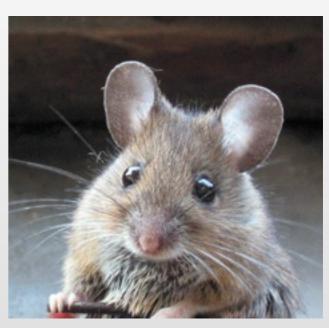

Prey

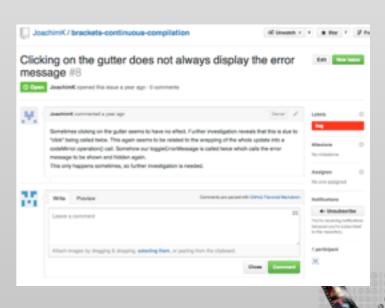

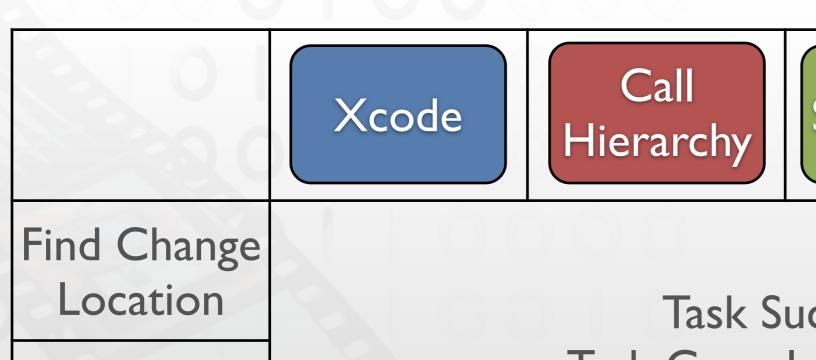

Stacksplorer

Blaze

Side Effects of Change

Task Success
Task Completion Time

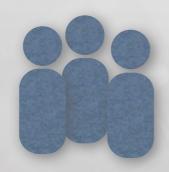

33 Developers

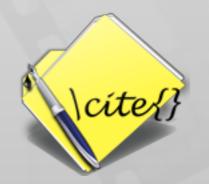

80.000 Lines of Code

[Krämer2013, How Tools in IDEs Shape Developers' Navigation Behavior]

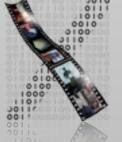

#### Task Success

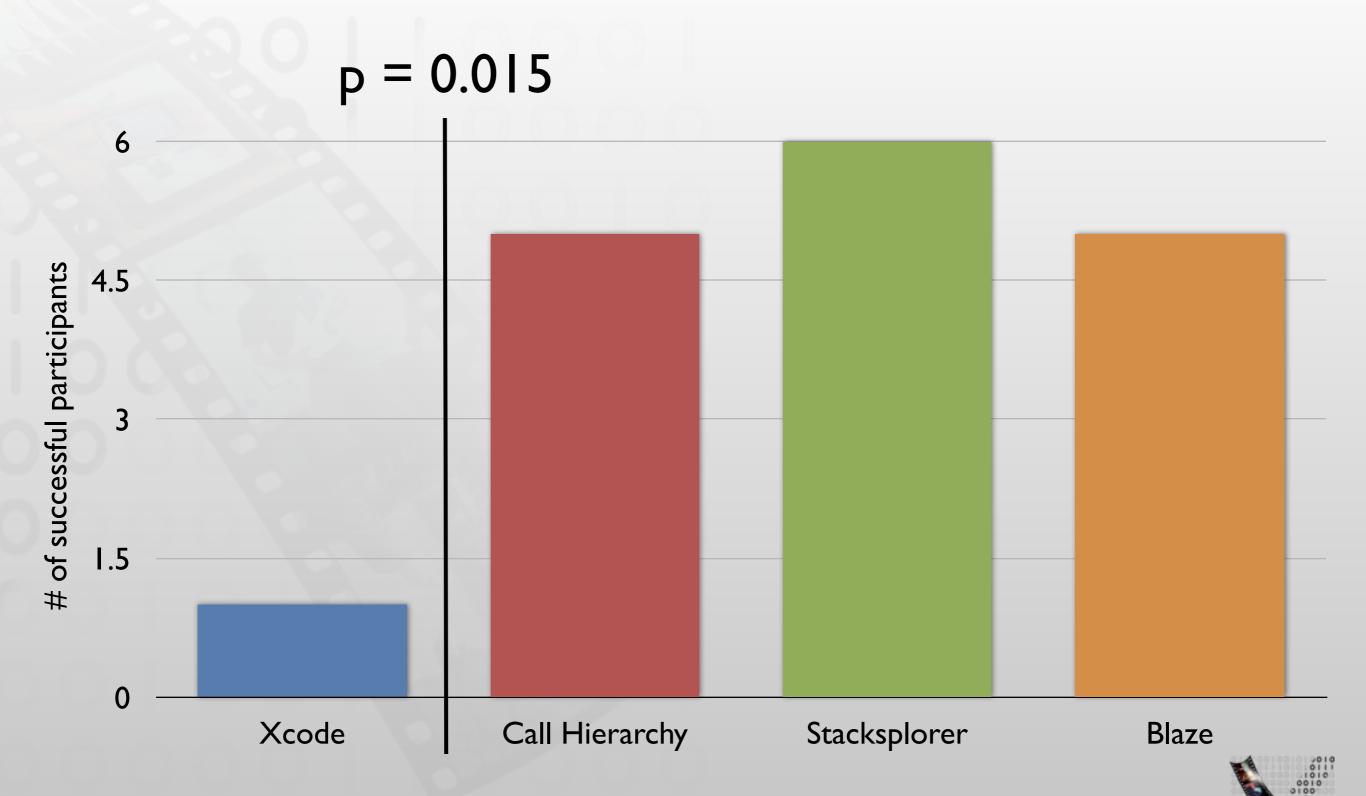

### Task Completion Time

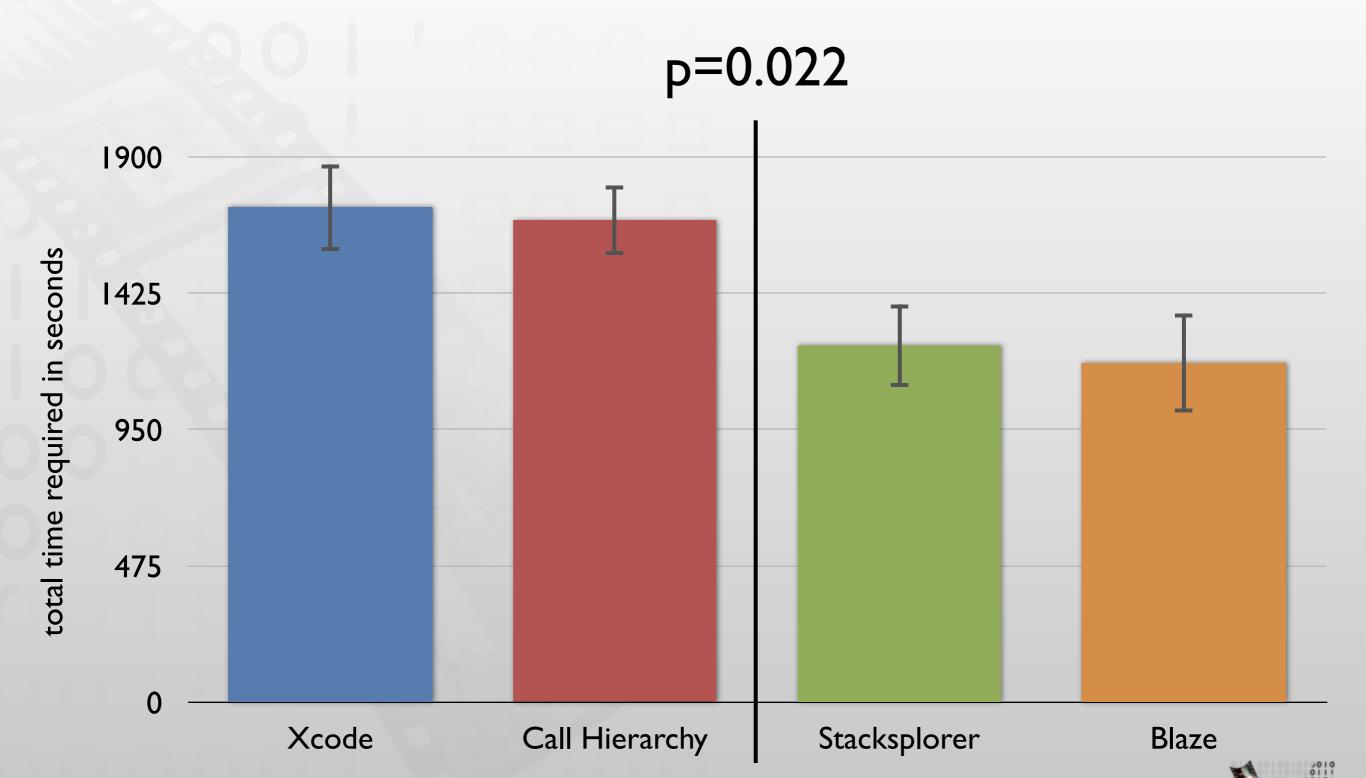

Effectiveness

Xcode

Call Hierarchy

Stacksplorer

Blaze

Efficiency

Xcode

Call Hierarchy

Stacksplorer

Blaze

Why?

**UI** Differences

Navigation Behavior

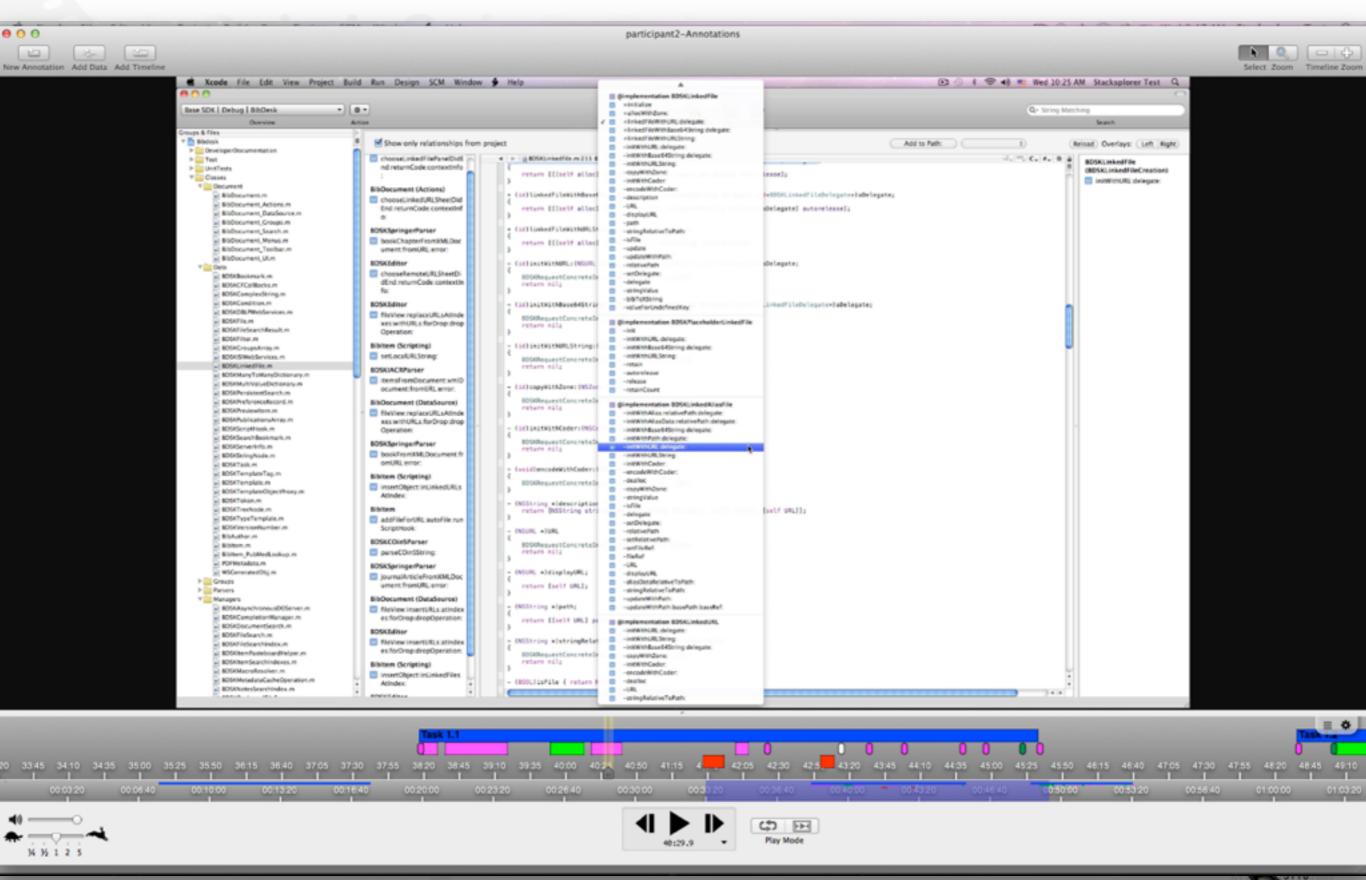

## Comparing Navigation Behavior

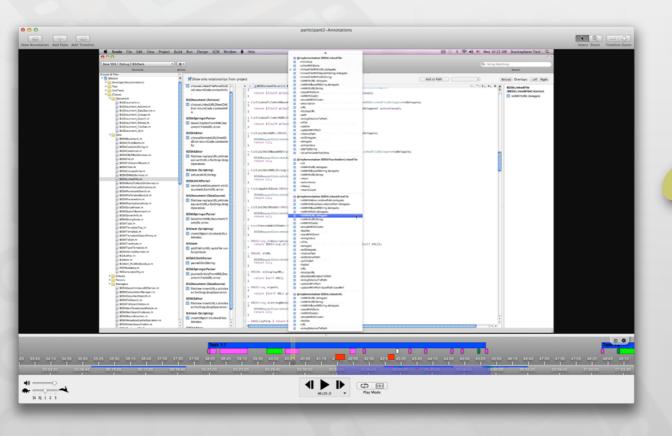

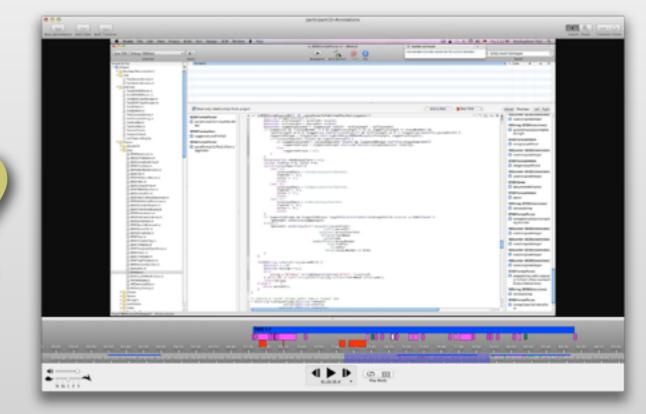

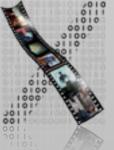

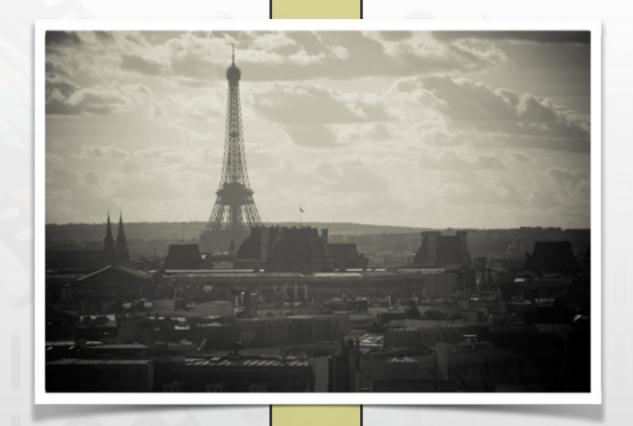

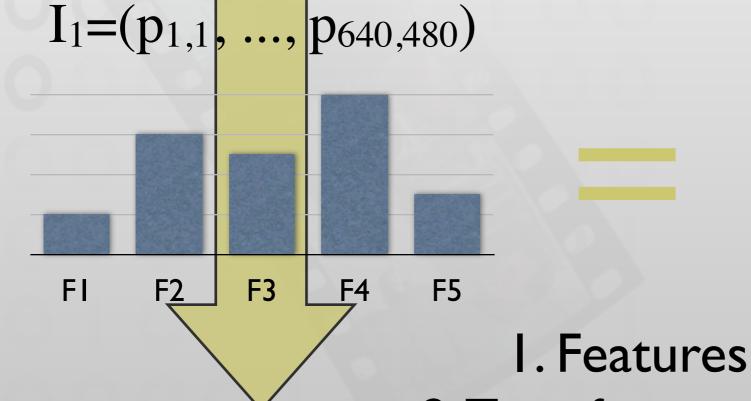

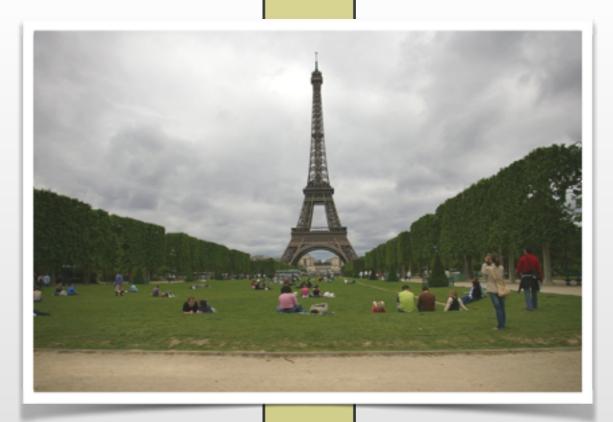

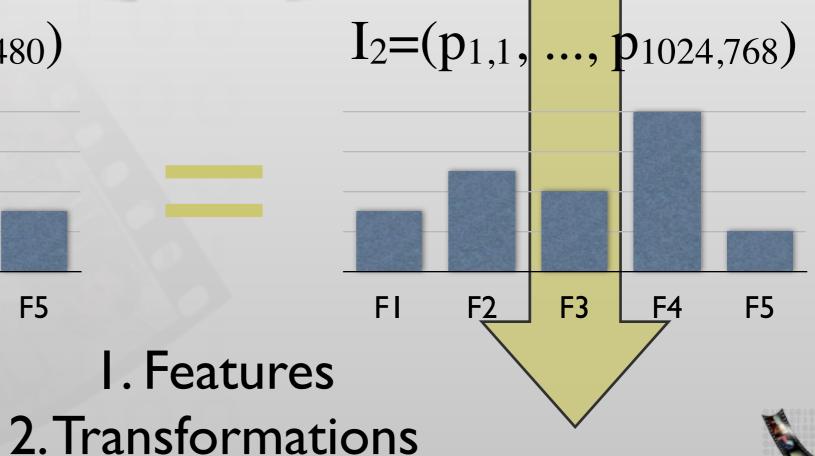

[Piorkowski2011, Modeling programmer navigation: A head-tohead empirical evaluation of predictive models]

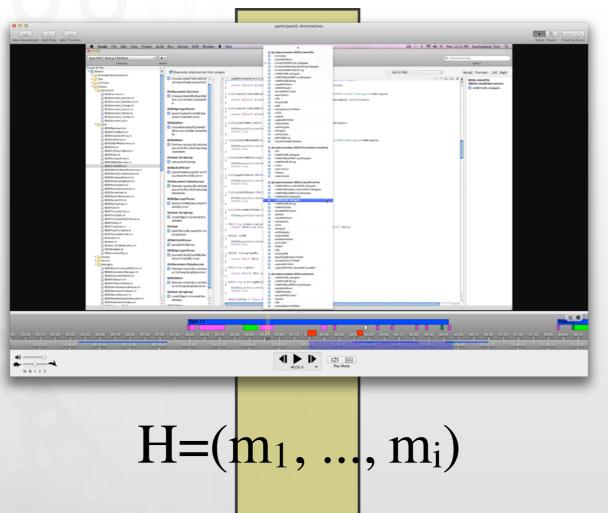

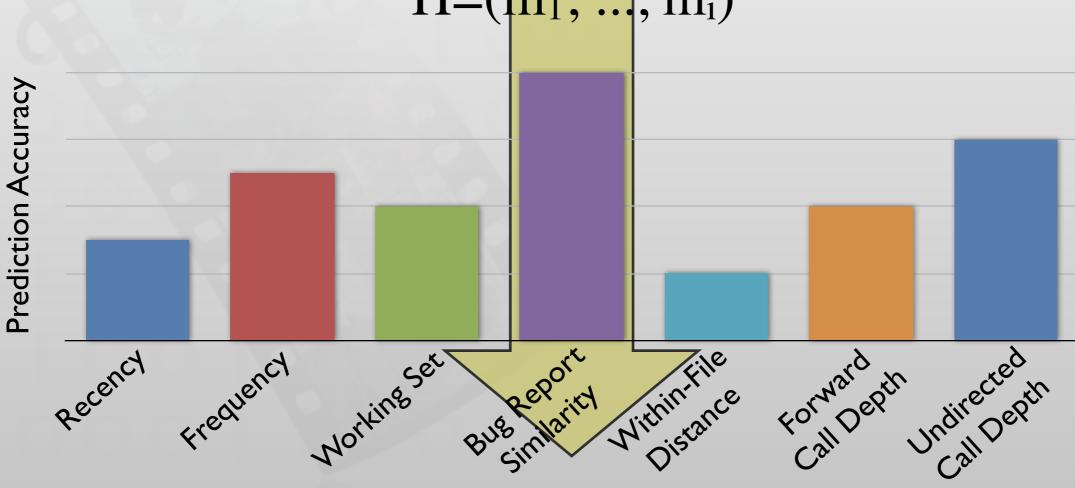

#### A Predictor

[Piorkowski2011, Modeling programmer navigation: A head-to-head empirical evaluation of predictive models]

$$H=(m)$$

$$H = (a, b, a, d)$$

M

All methods known to developer at time

M

1

A

Activation value for

A

each method in

A

R

Rank-transformed

R

version of

R

Result: N top-ranked methods

### Prediction Accuracy

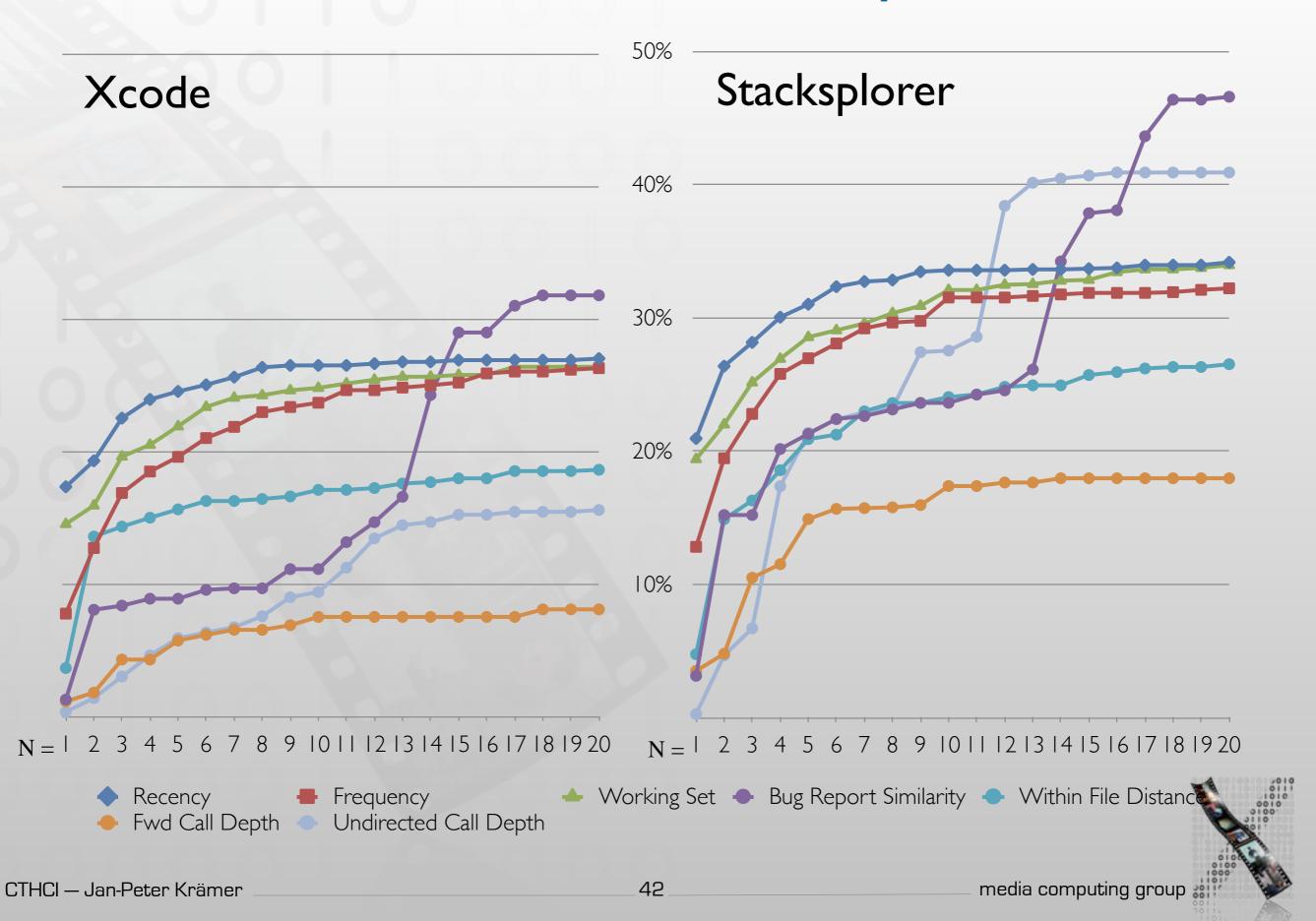

## Prediction Accuracy

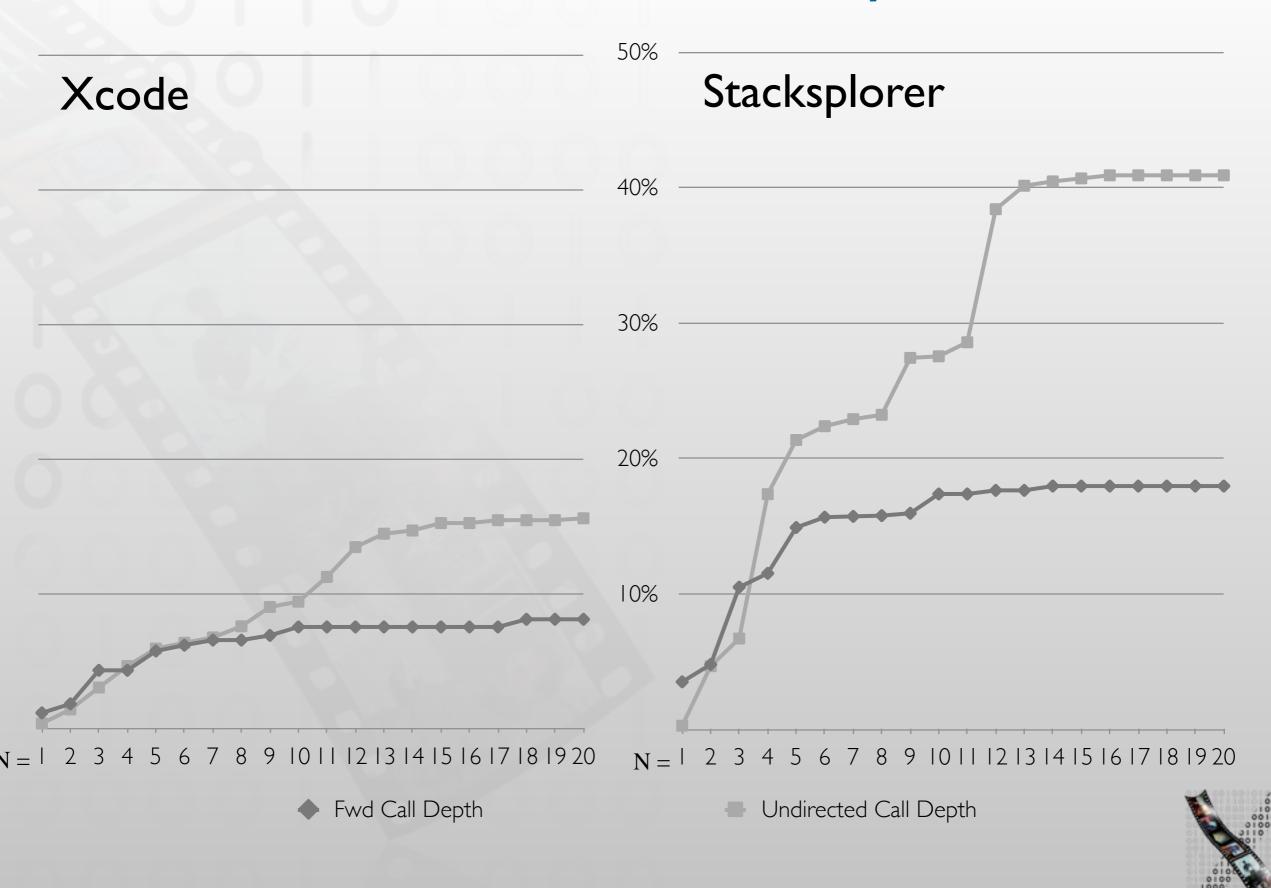

43

media computing group

CTHCI — Jan-Peter Krämer

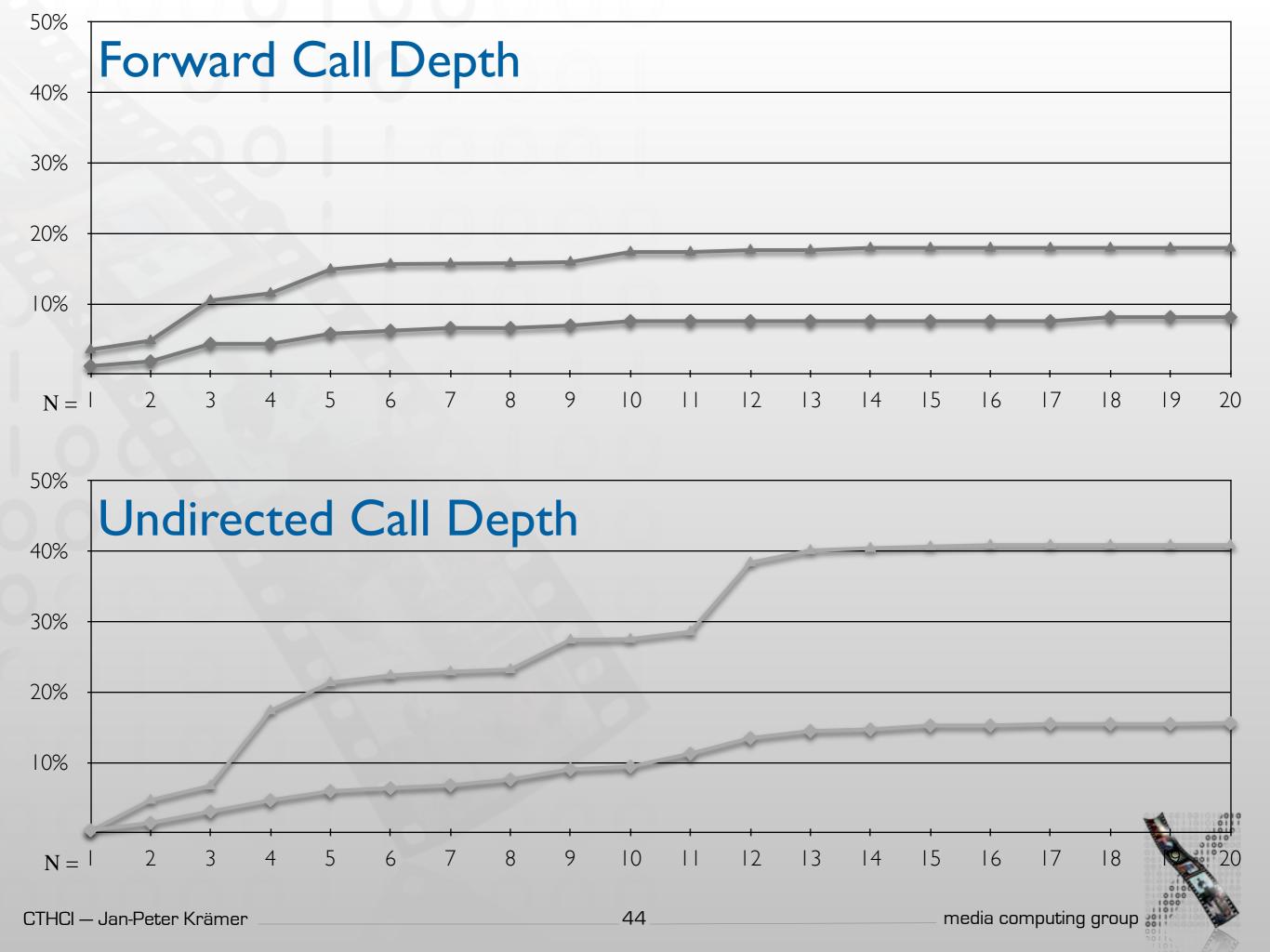

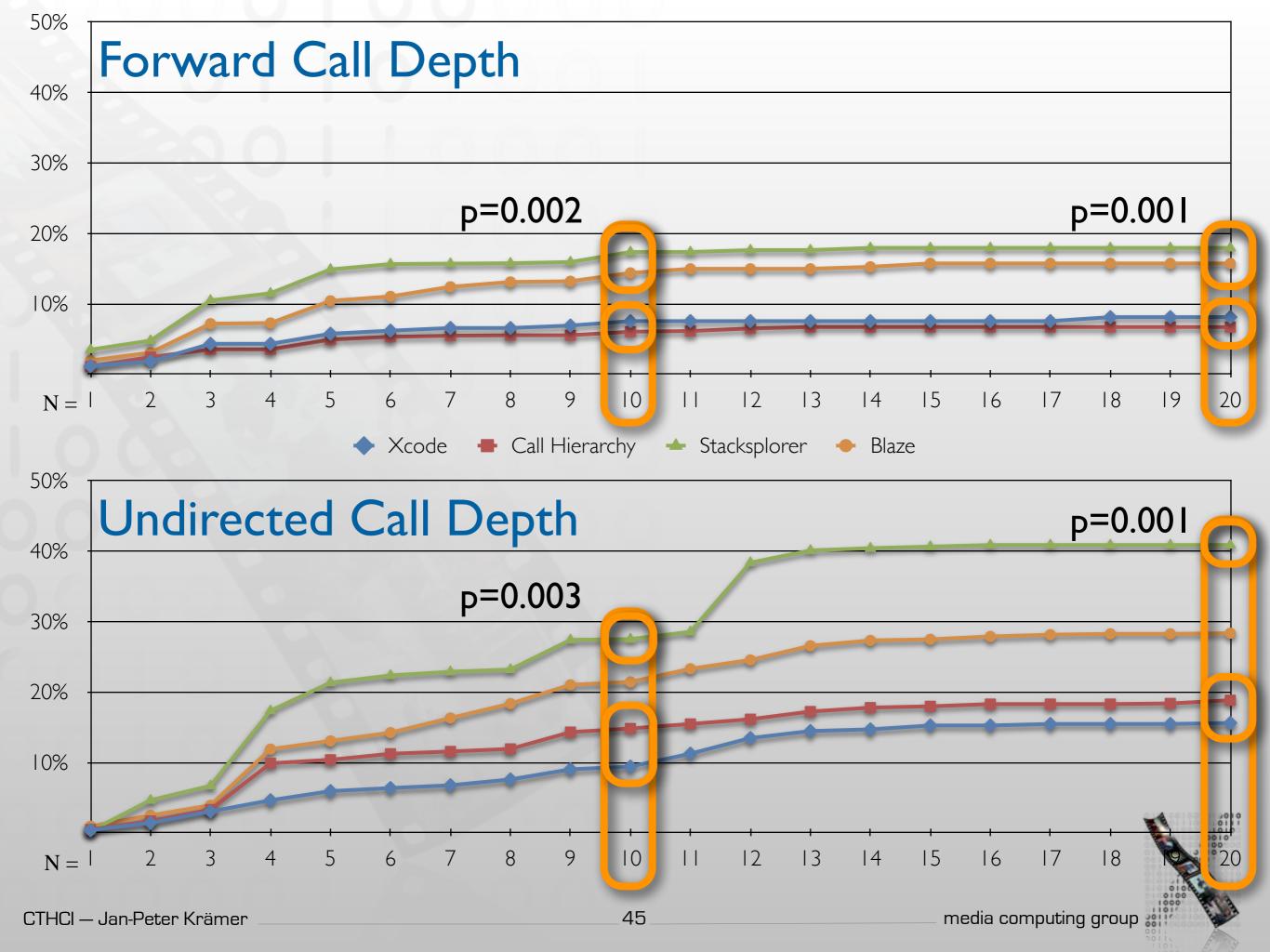

# Away from static analysis only

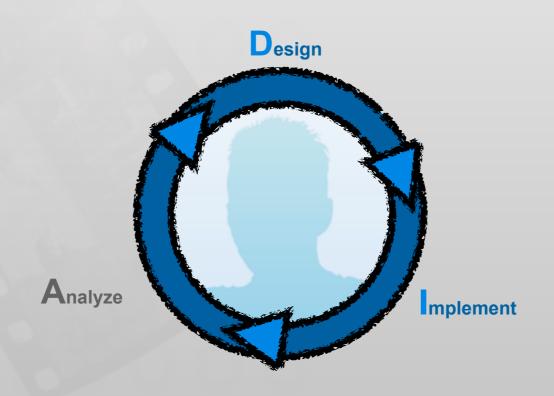

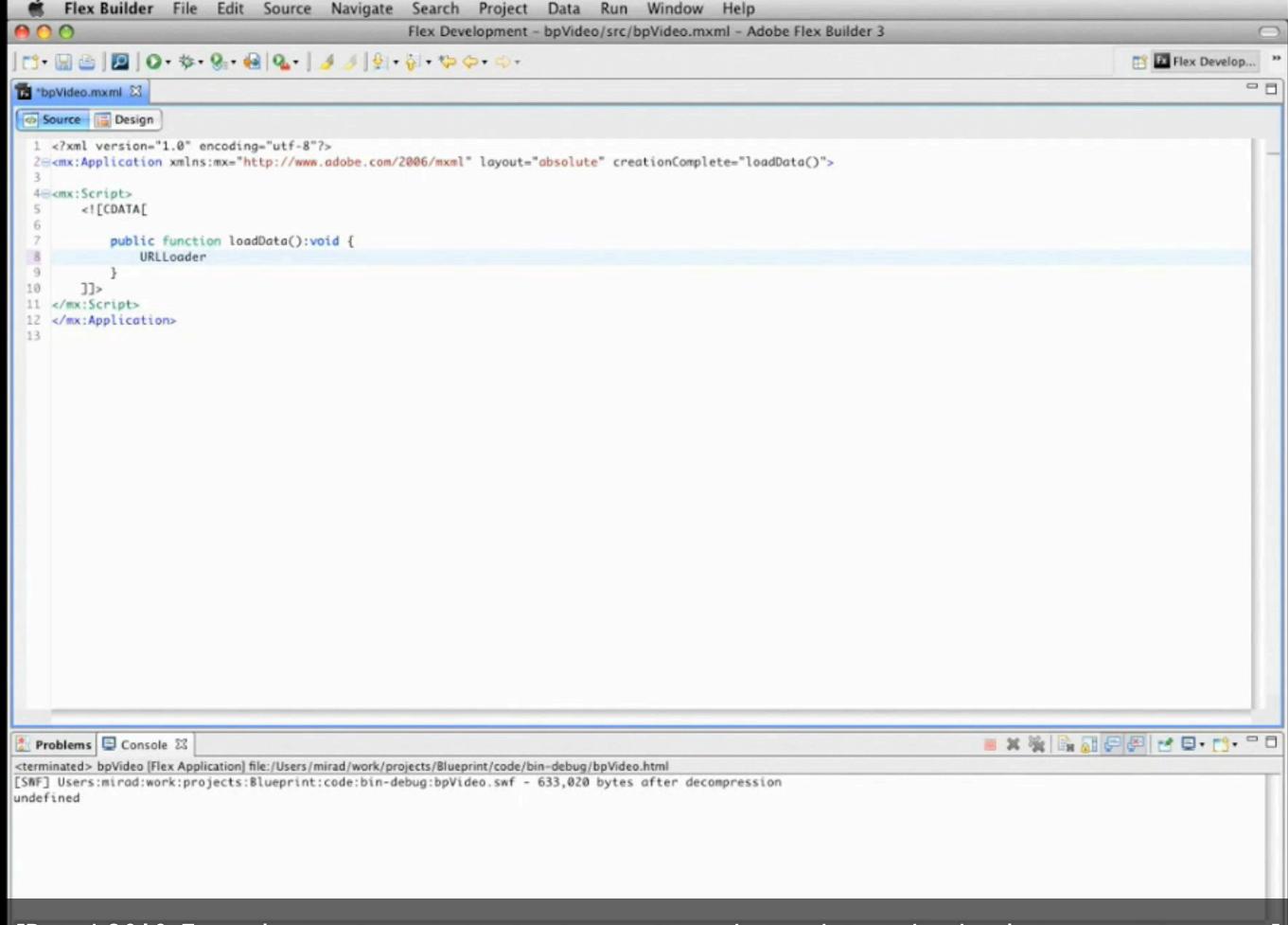

[Brandt2010, Example-centric programming: integrating web search into the development environment]

// Introducing Codelets...

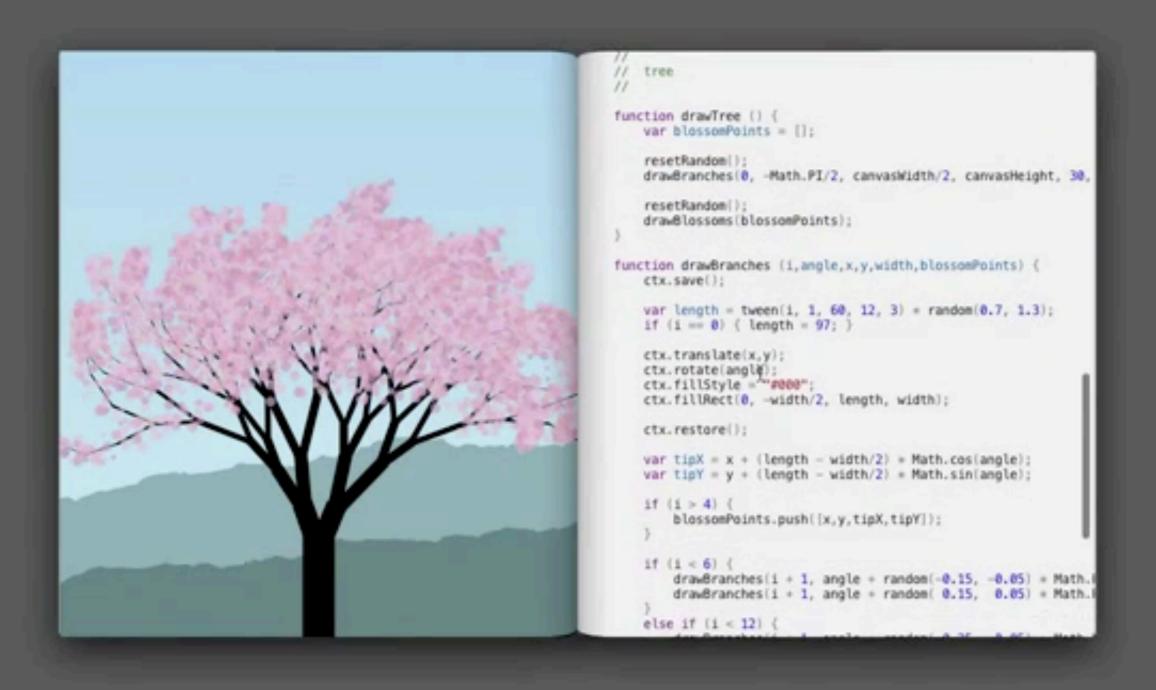

## Demo

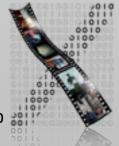

# Live Coding Affects Coding Behavior

[Krämer2014, to appear, How Live Coding Affects Developers' Coding Behavior]

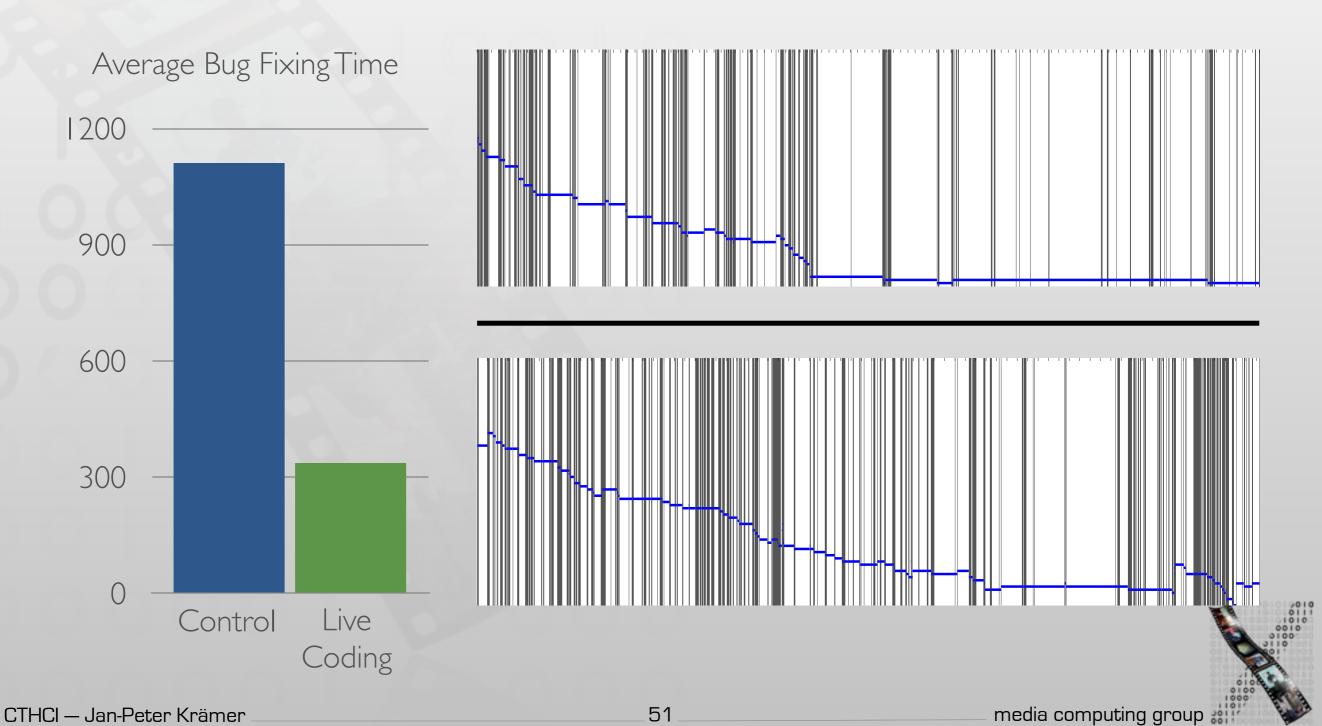

## Summary

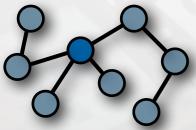

Finding focus points

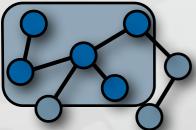

Understanding a subgraph

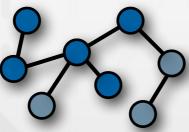

Expanding focus points

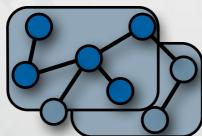

Questions over groups of subgraphs

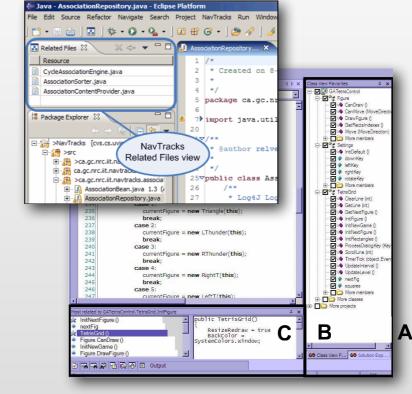

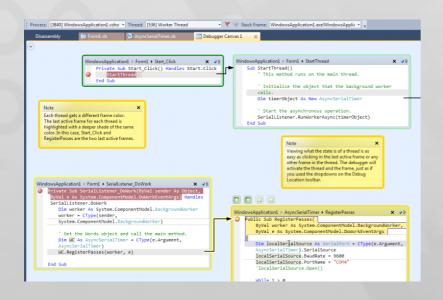

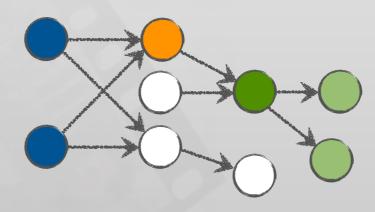

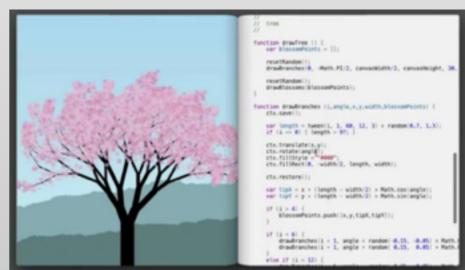

O: 1PUTEI CIETY